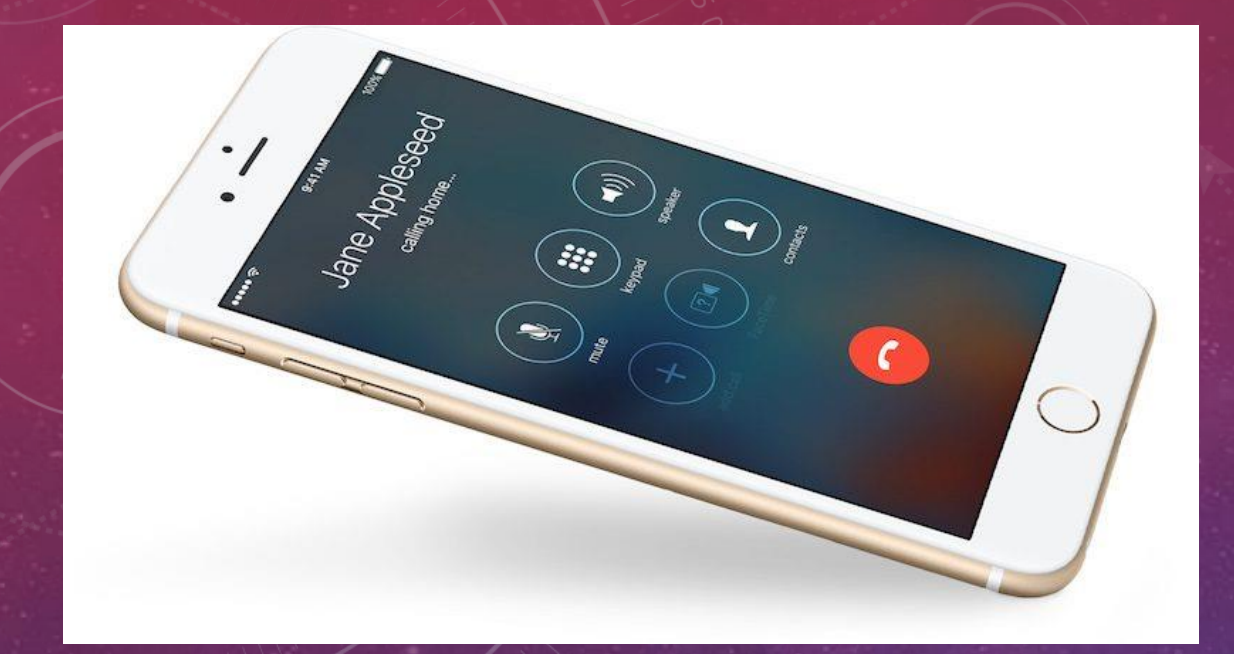

# IPHONE CAMERA PRESENTATION

DON STOUDER DONSTOUDER@CA.RR.COM

### GRID SHOWS RULE OF THIRDS

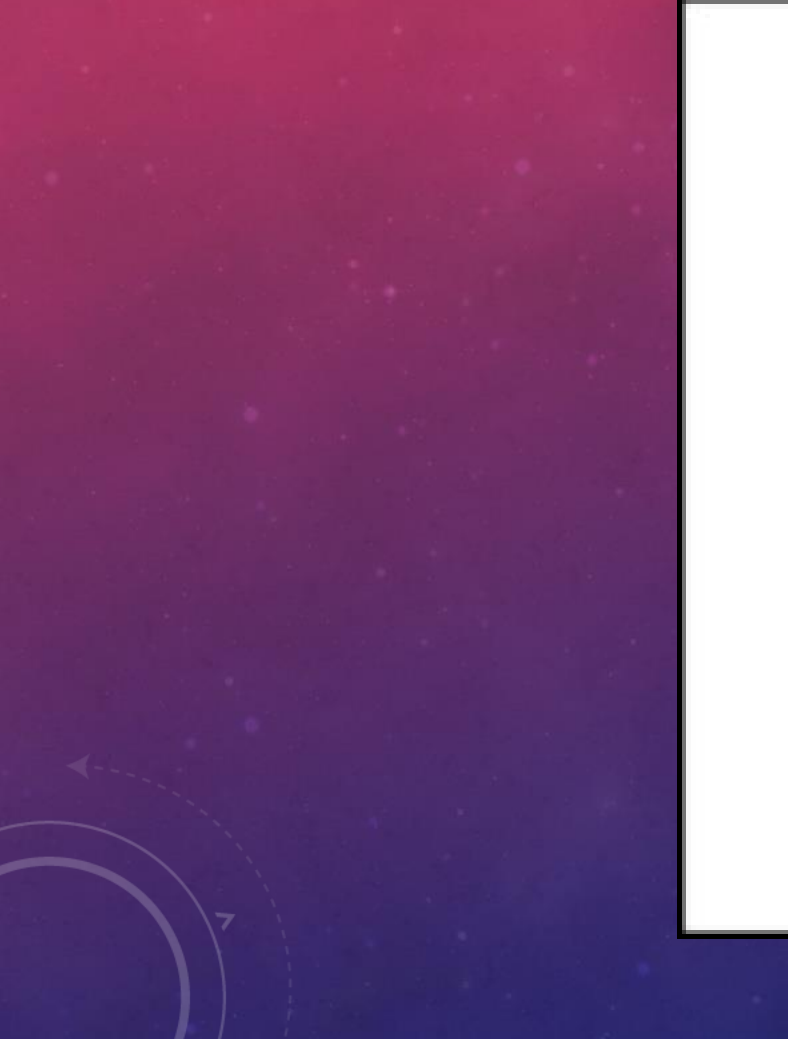

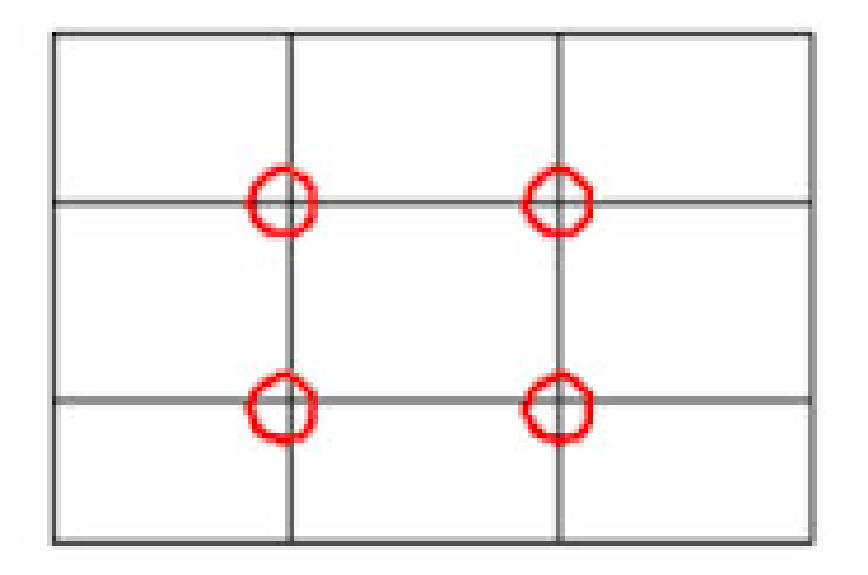

Rule of Thirds Grid: Locate your subject near an intersection point.

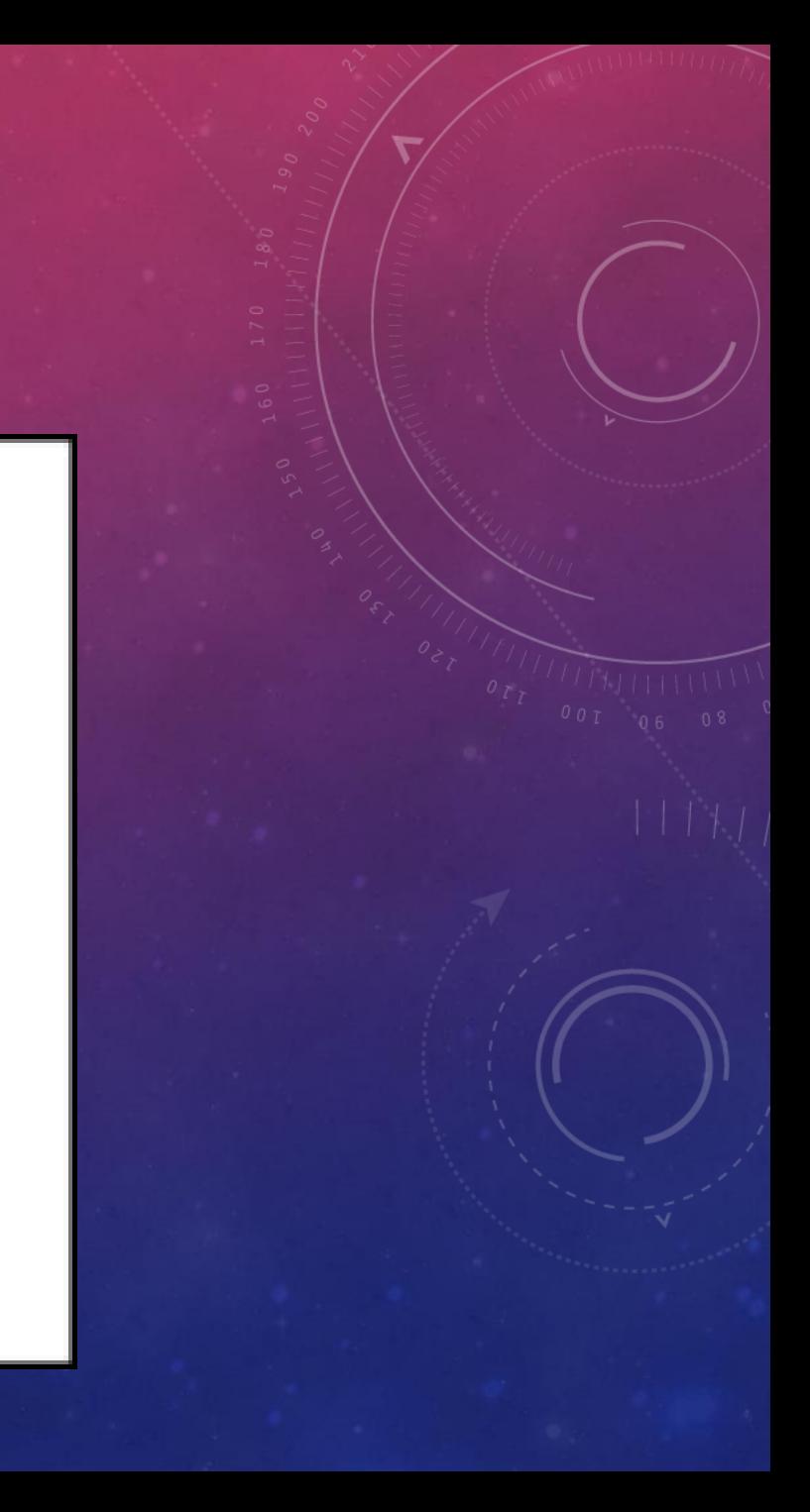

### CAMERA SETTINGS

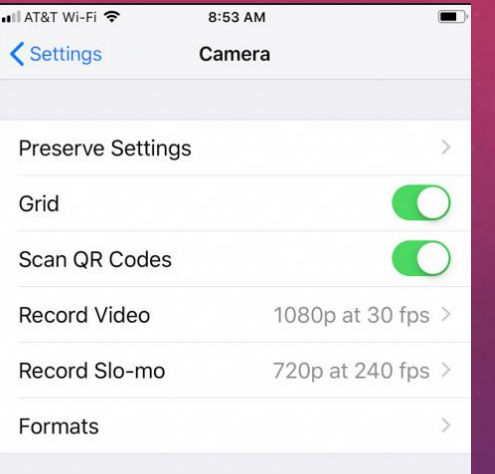

HDR (HIGH DYNAMIC RANGE)

Keep Normal Photo

HDR blends the best parts of three separate exposures into a single photo. Save the normally exposed photo in addition to the HDR version.

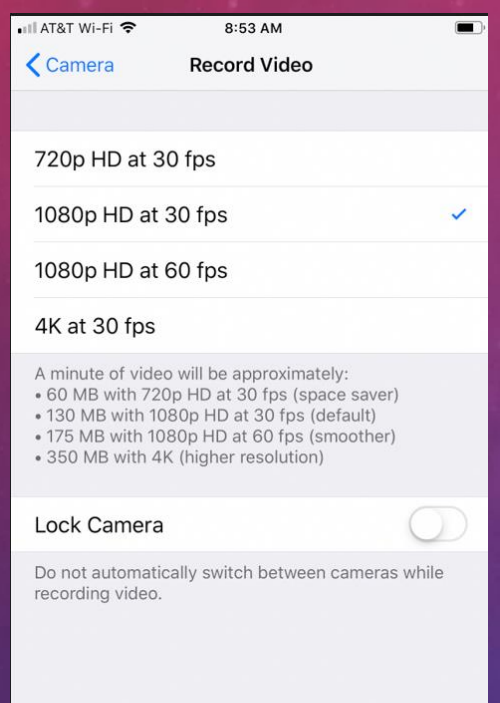

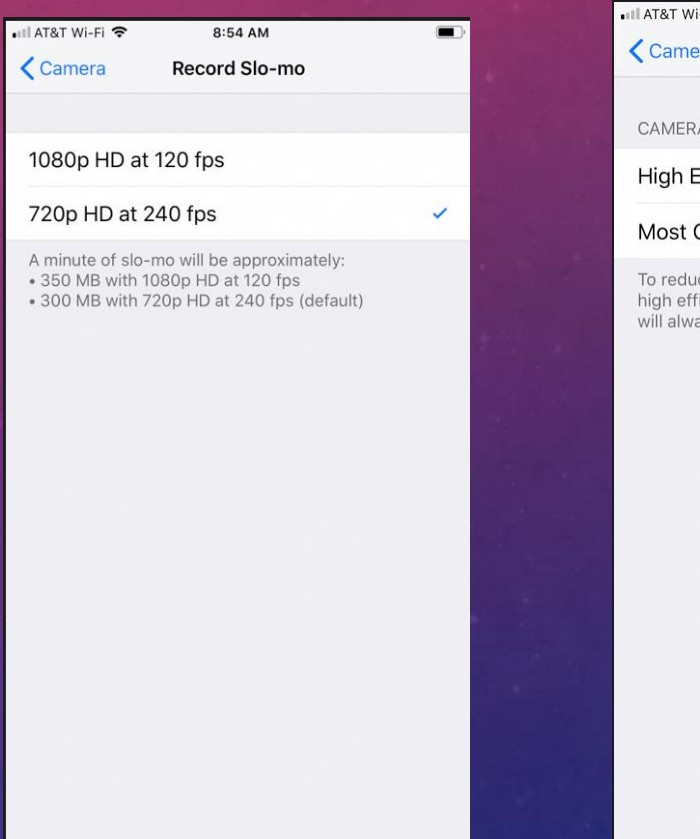

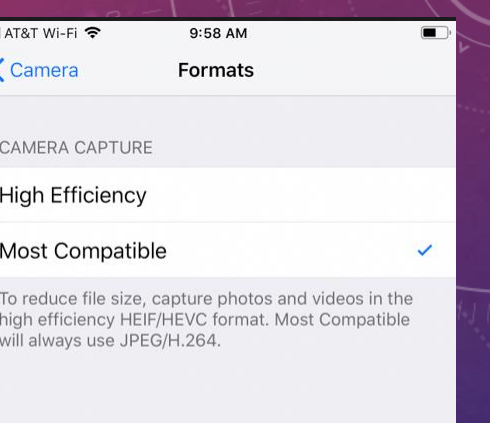

### **The iPhone 7 Plus Screen**

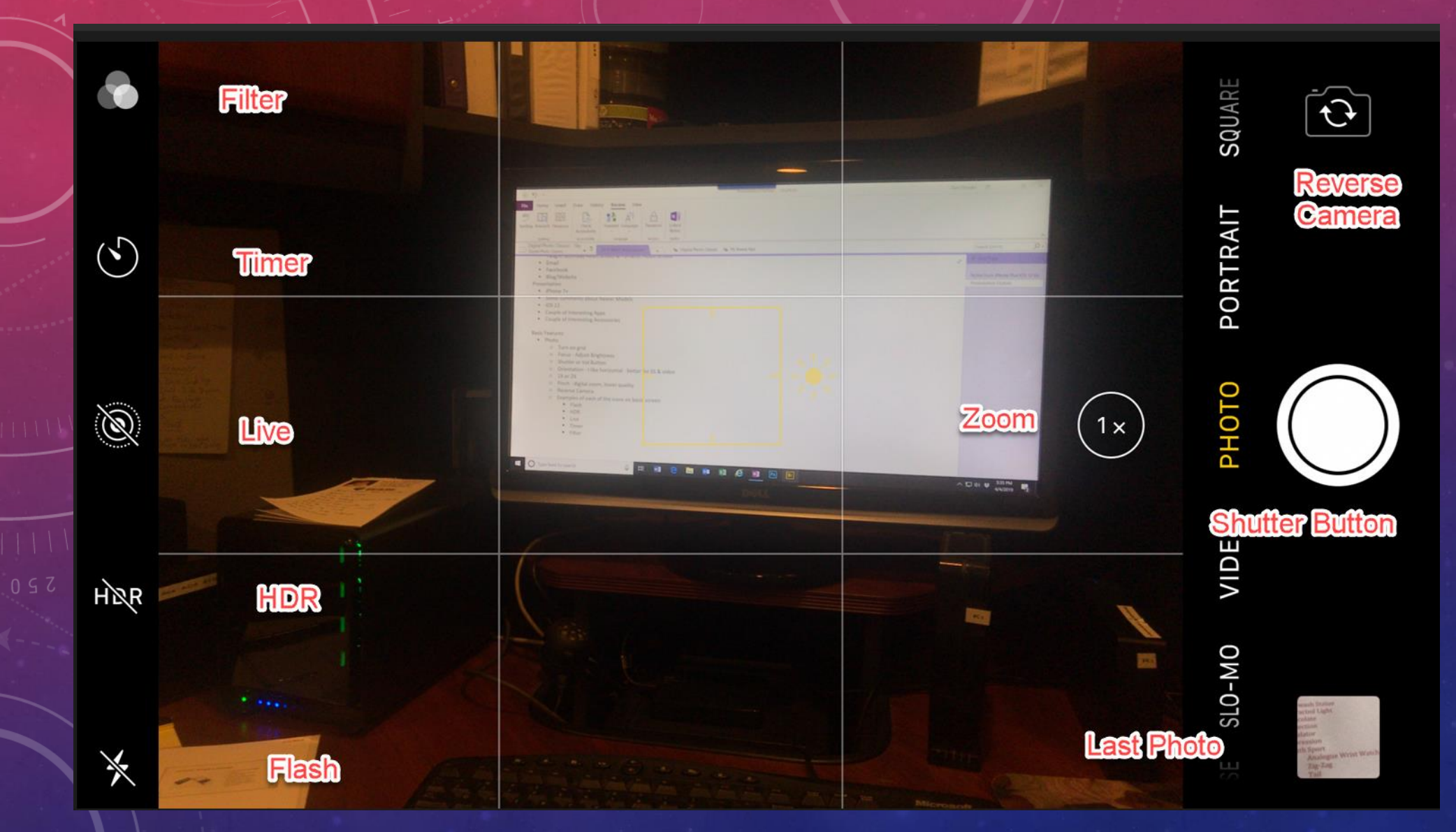

# TYPES OF PHOTOS AND VIDEOS

### TAKING A PHOTO

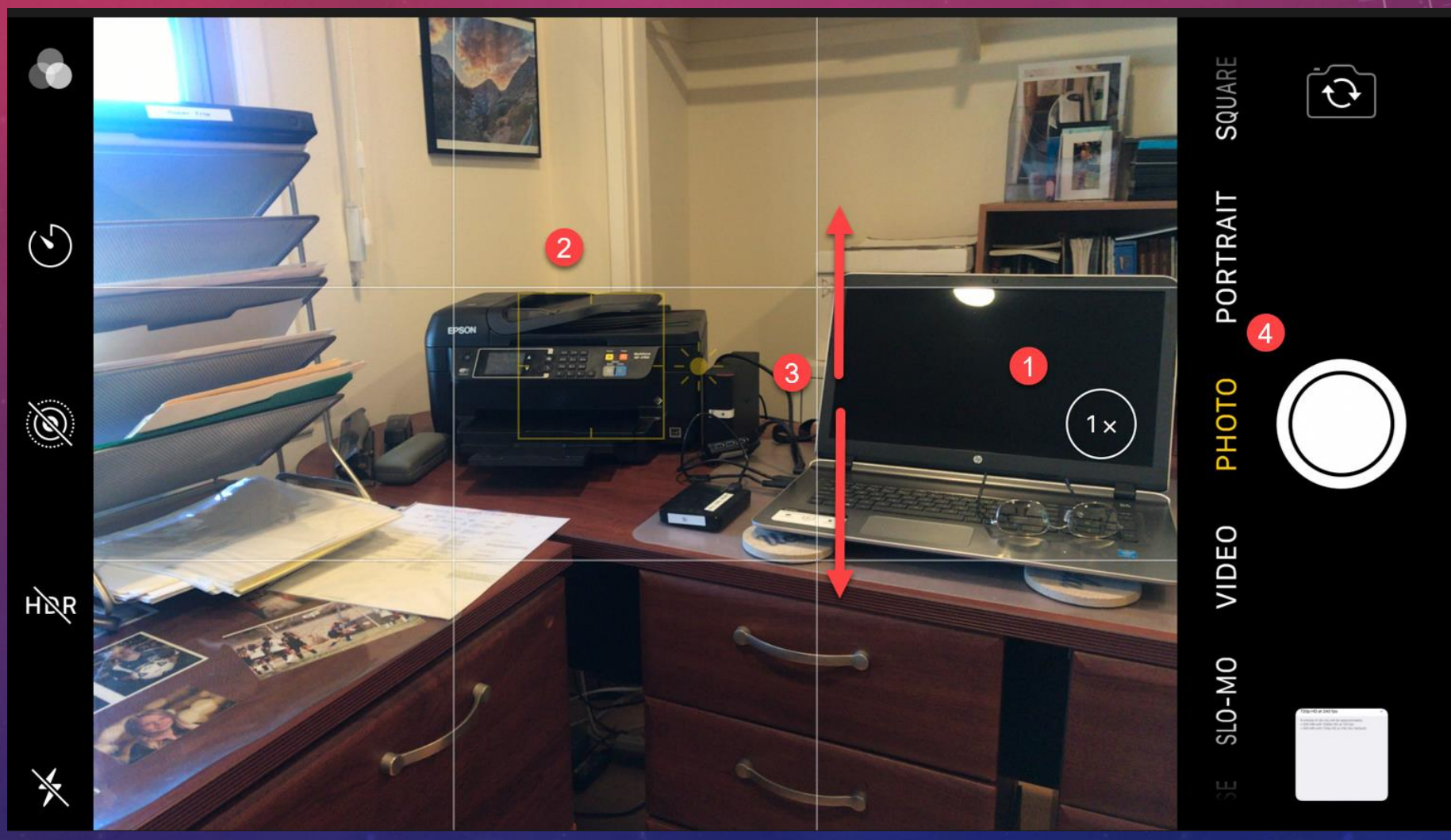

## STEP 3 ADJUSTING BRIGHTNESS

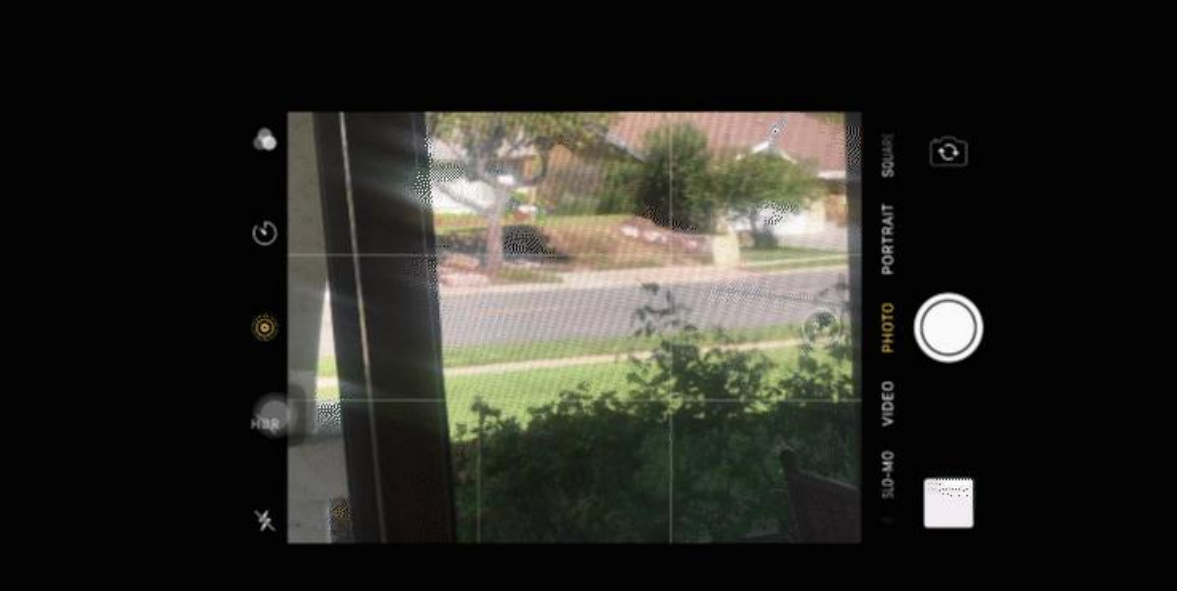

### EXAMPLE 2X PHOTO

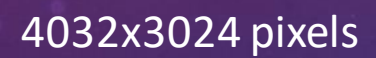

35 mm Fl = 57 mm

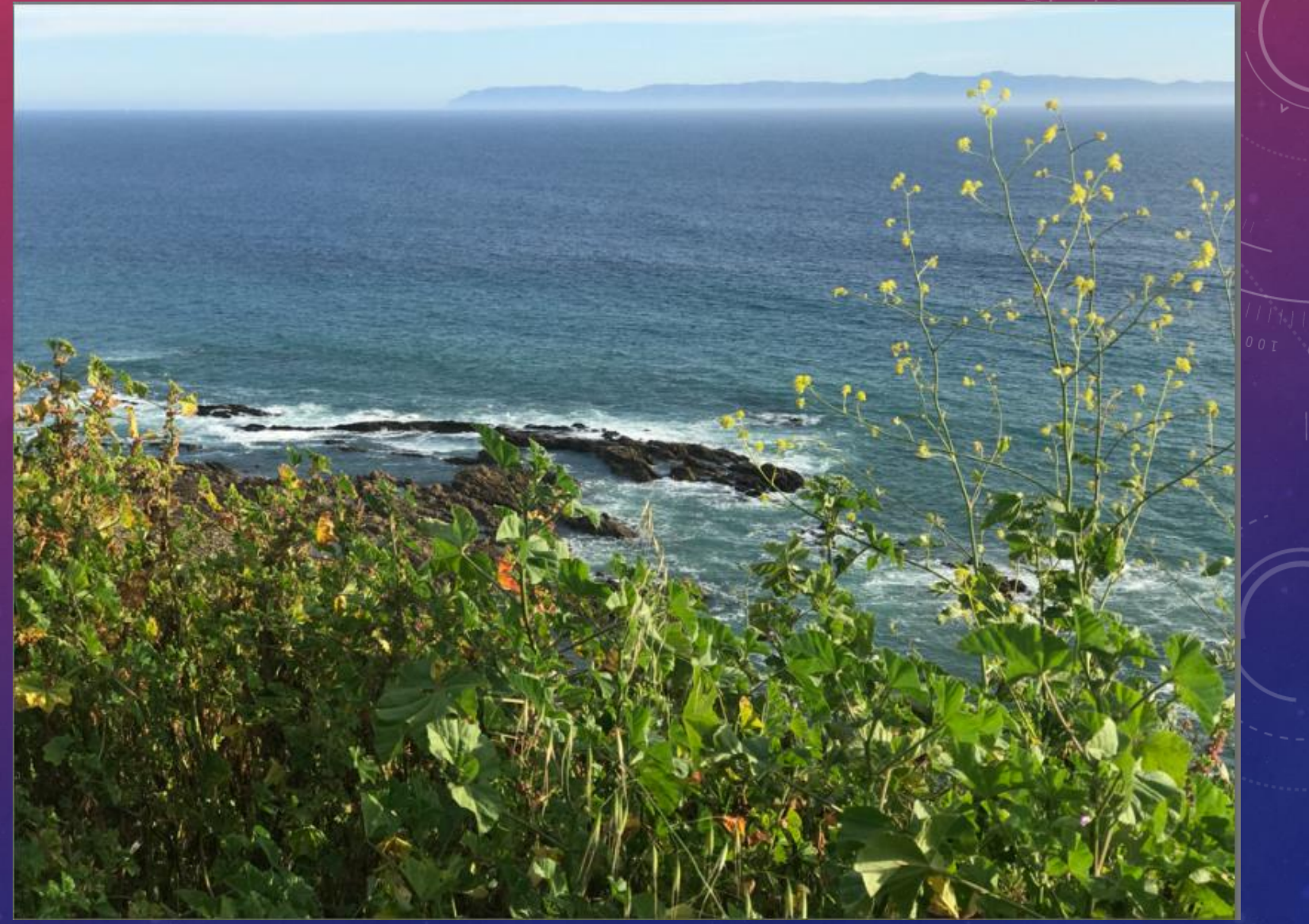

### EXAMPLE 2X VIDEO

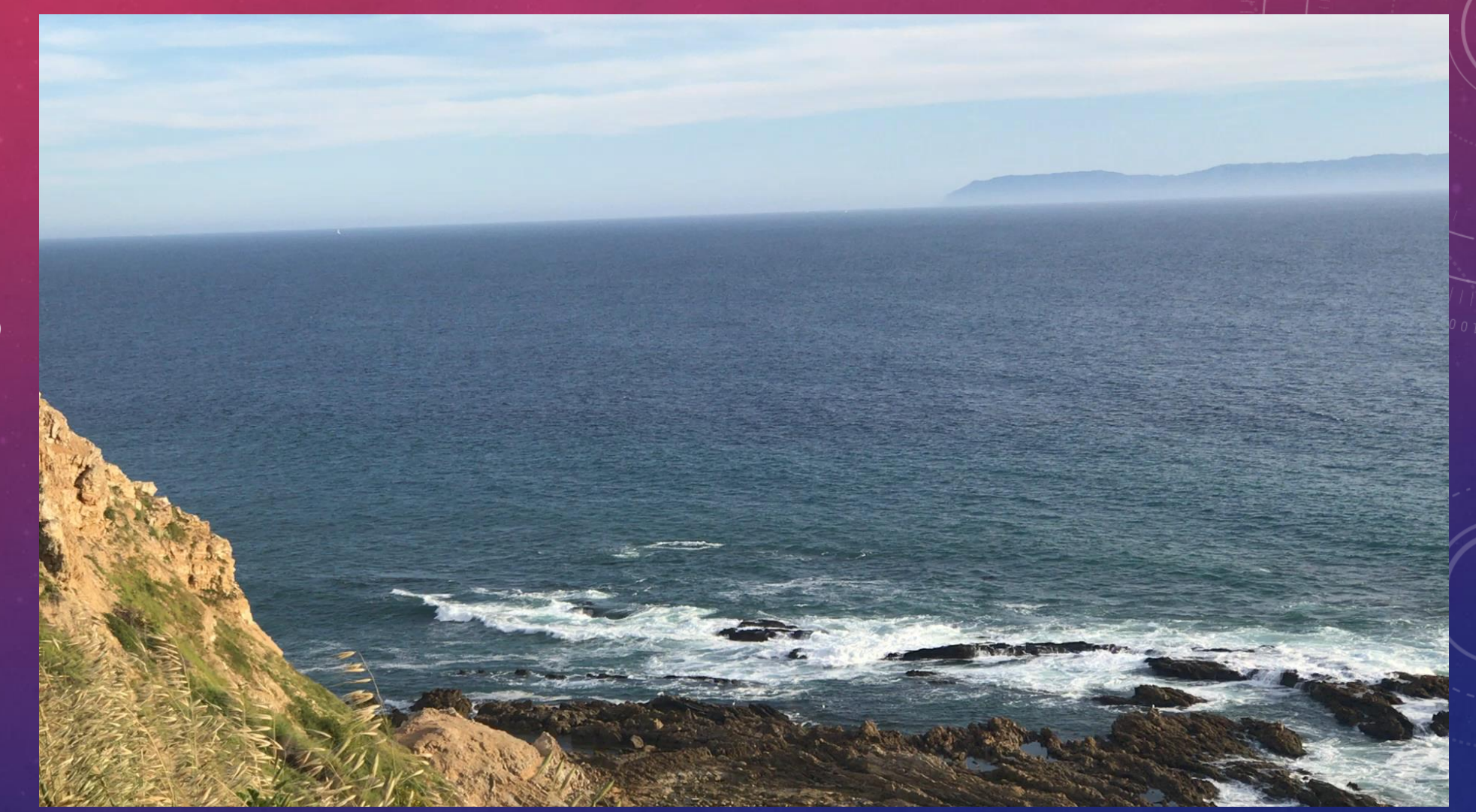

1920x1080p HD

### EXAMPLE SQUARE PHOTO

35 mm FL = 67 mm

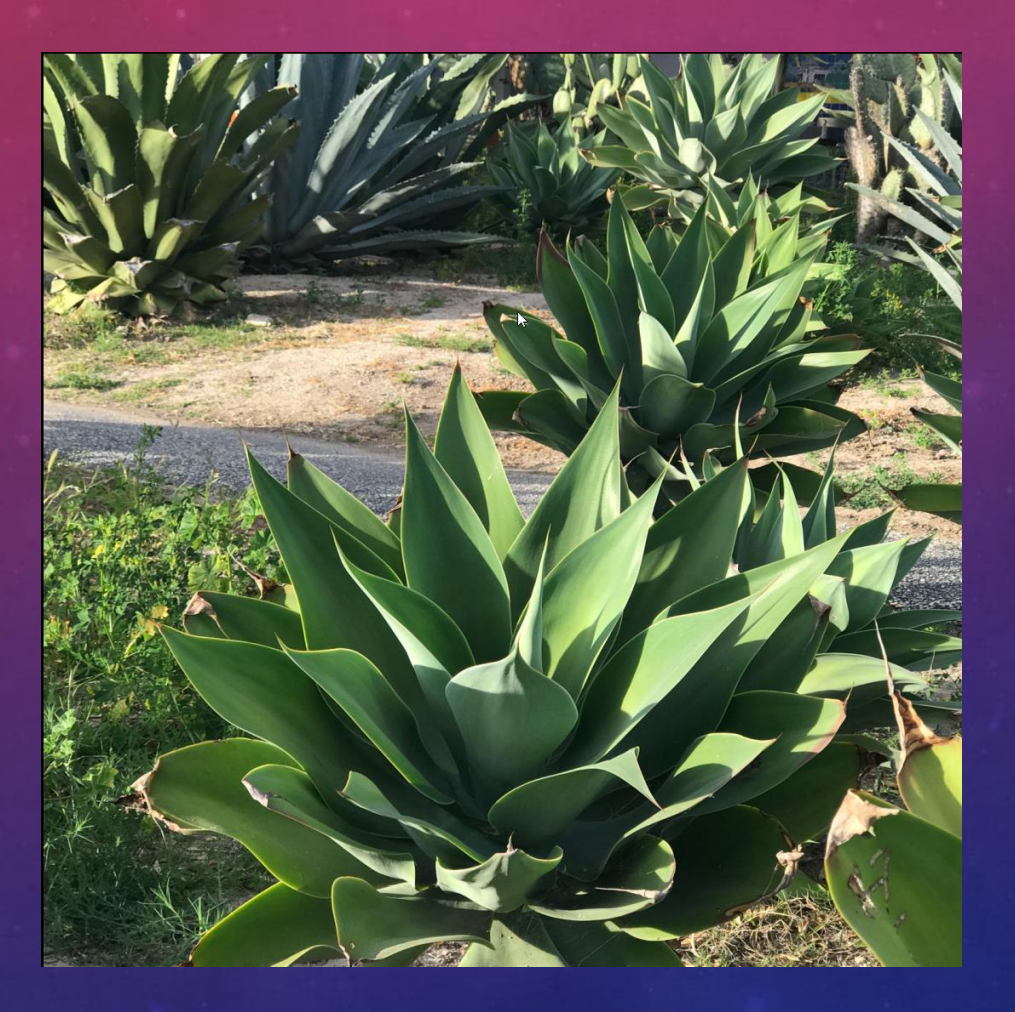

## PORTRAIT BLURS THE BACKGROUND

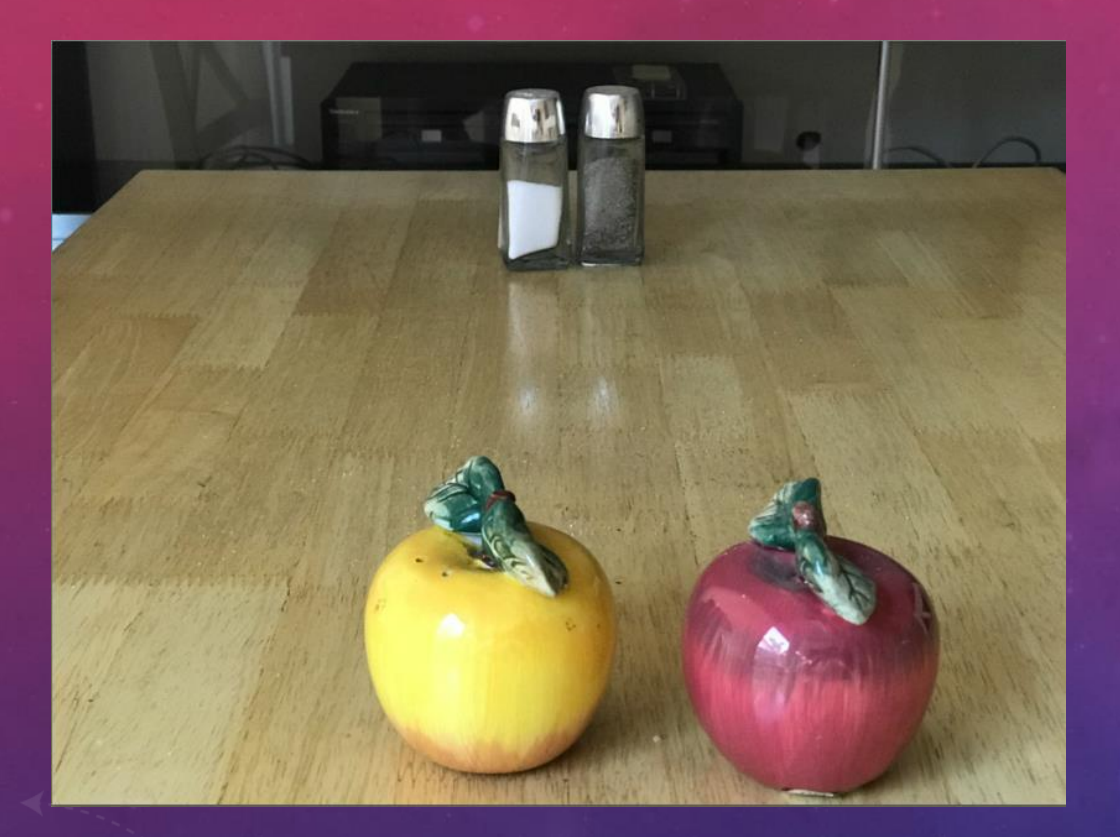

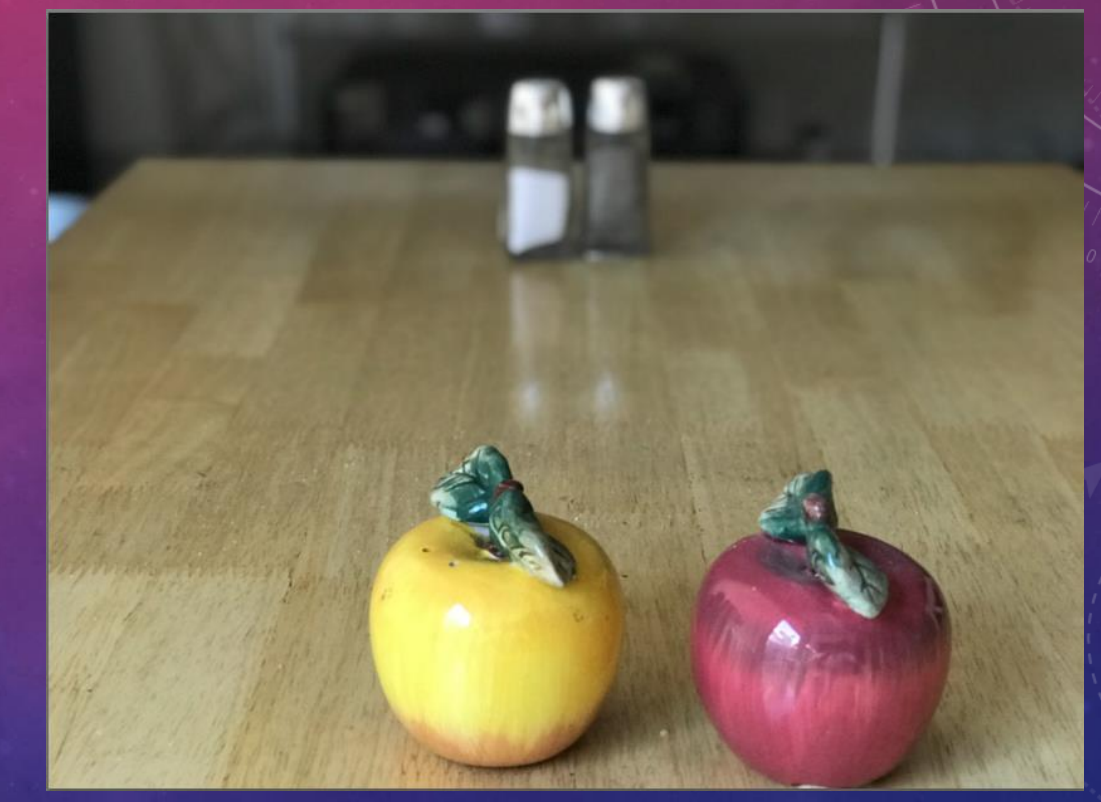

### SHOOTING A PANORAMA

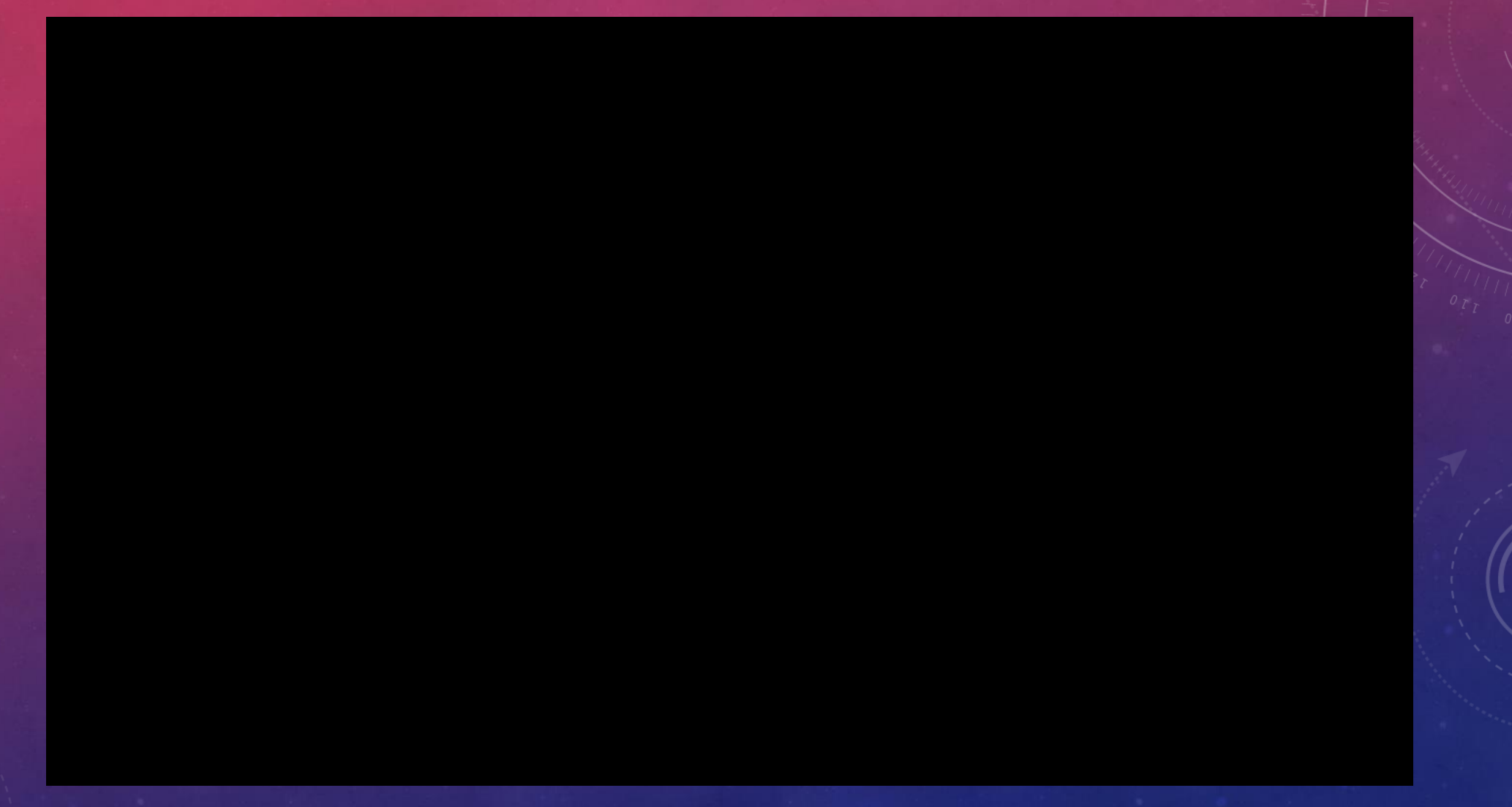

### PANORAMA EXAMPLE

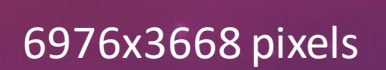

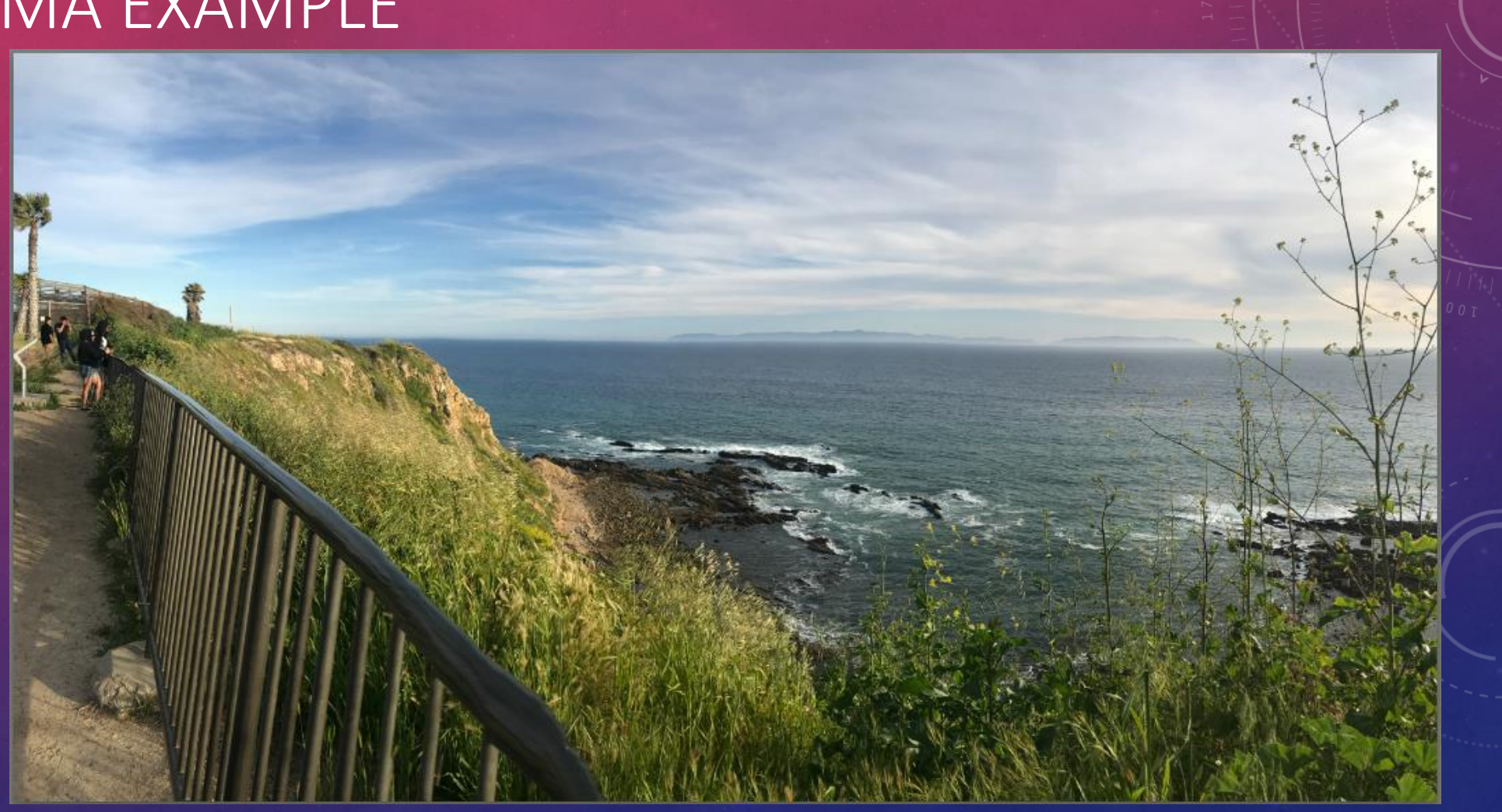

### SLO-MO VIDEO EXAMPLE

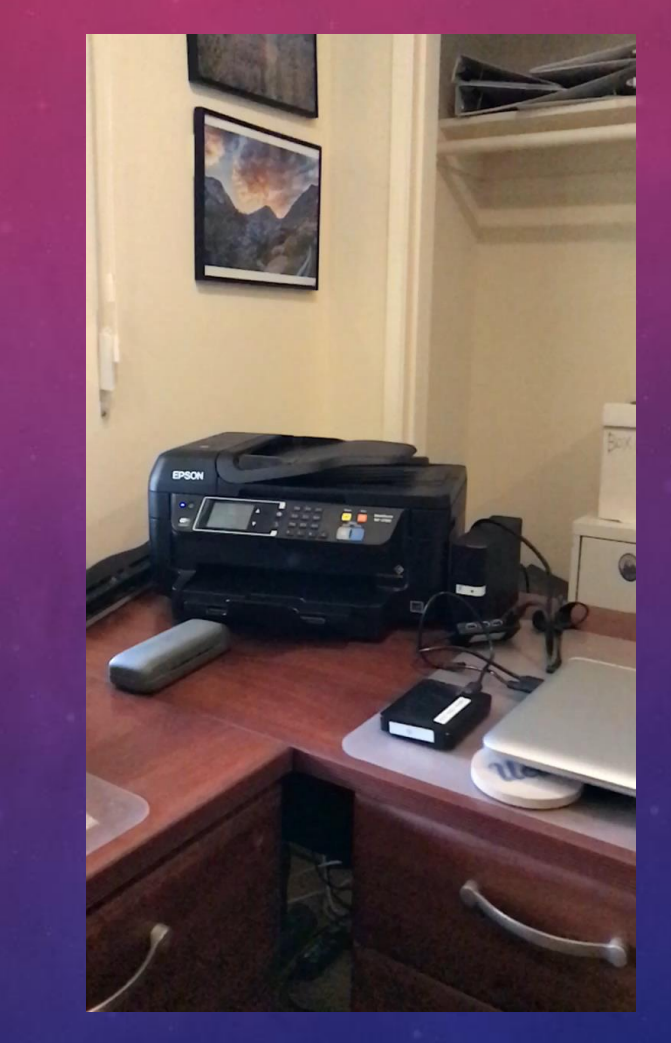

## TIME-LAPSE EXAMPLE

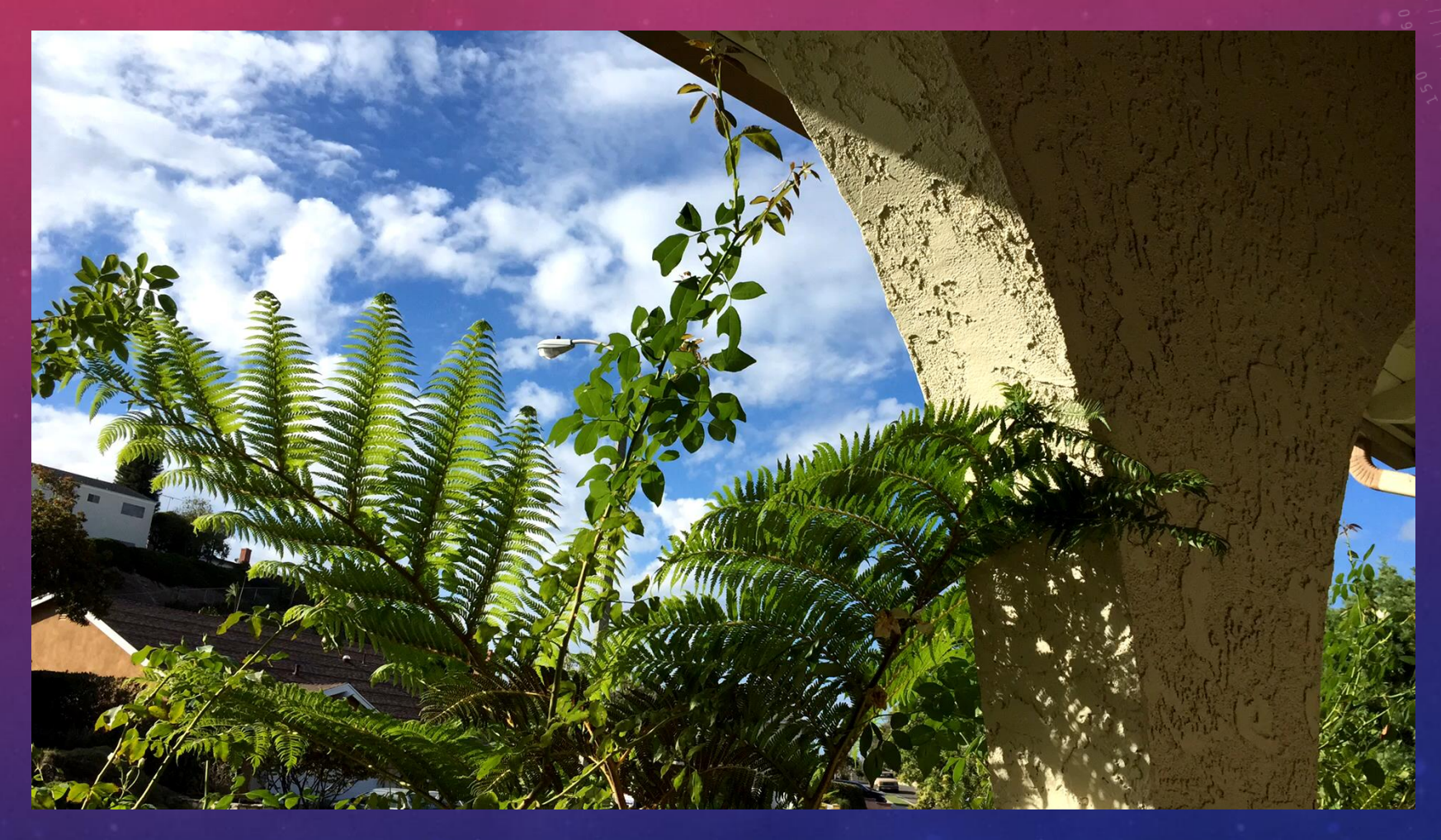

# CONTROLLING THE CAMERA

### USING TIMER

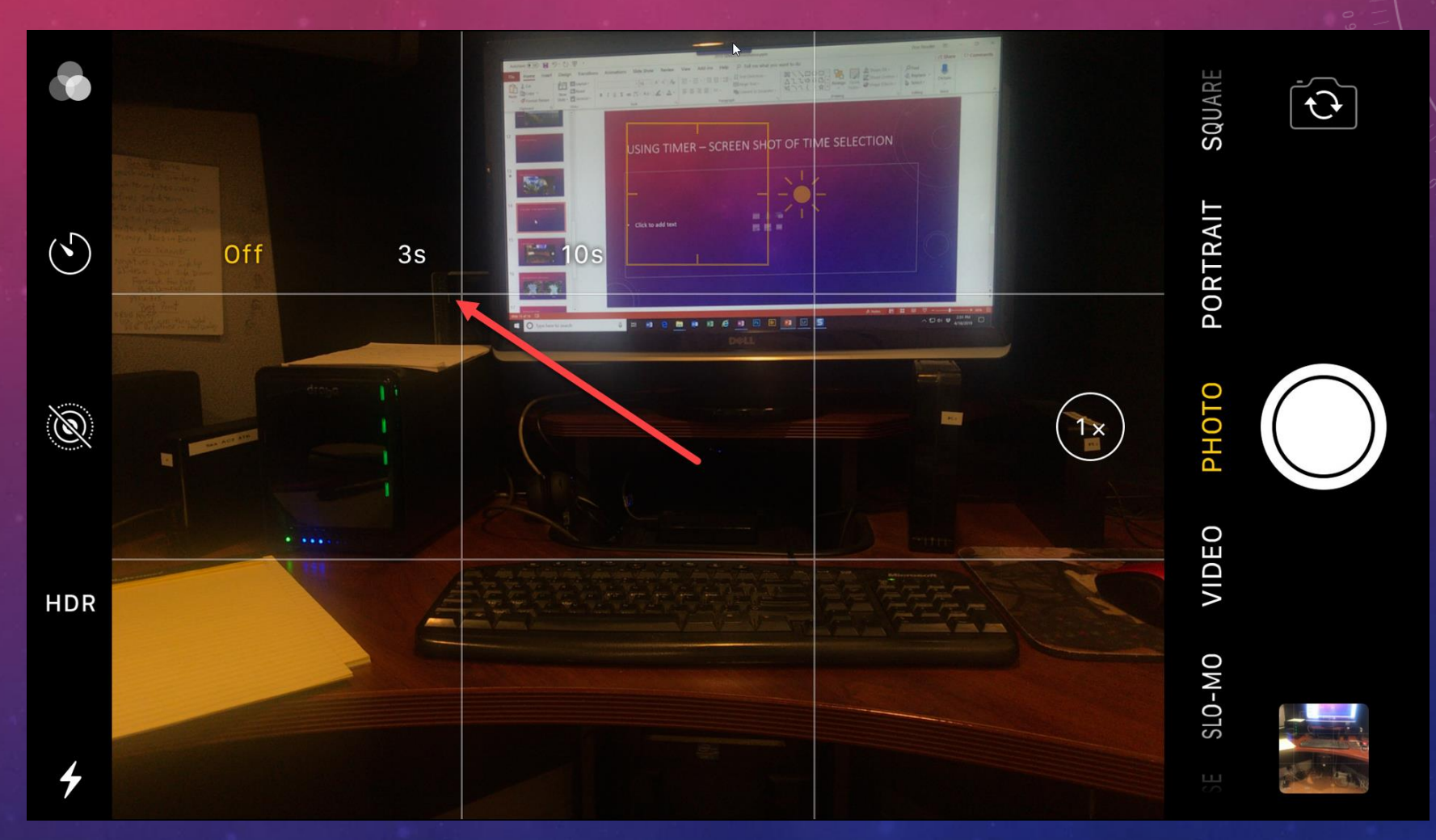

### USING THE FLASH

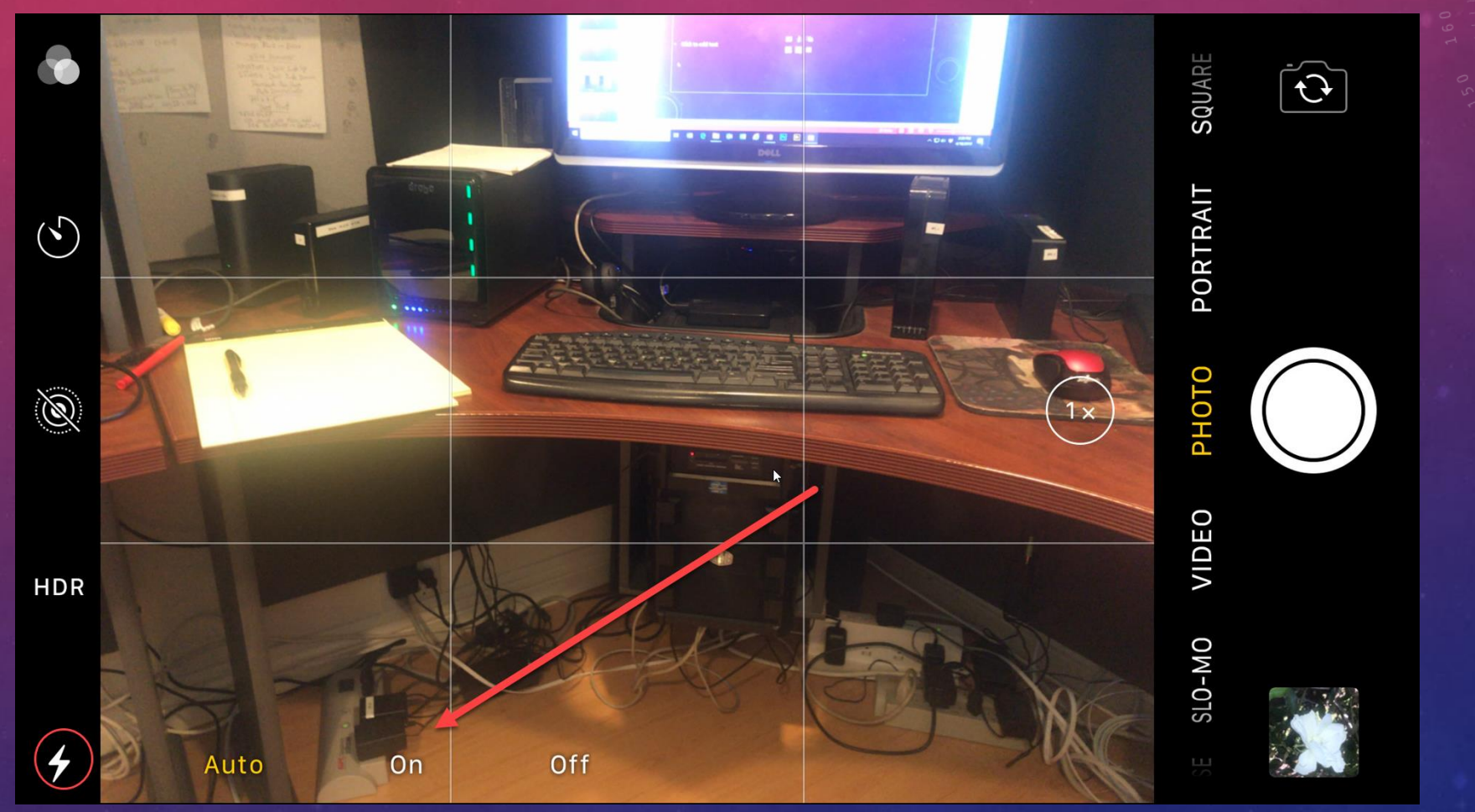

## WITH AND WITHOUT FLASH EXAMPLE

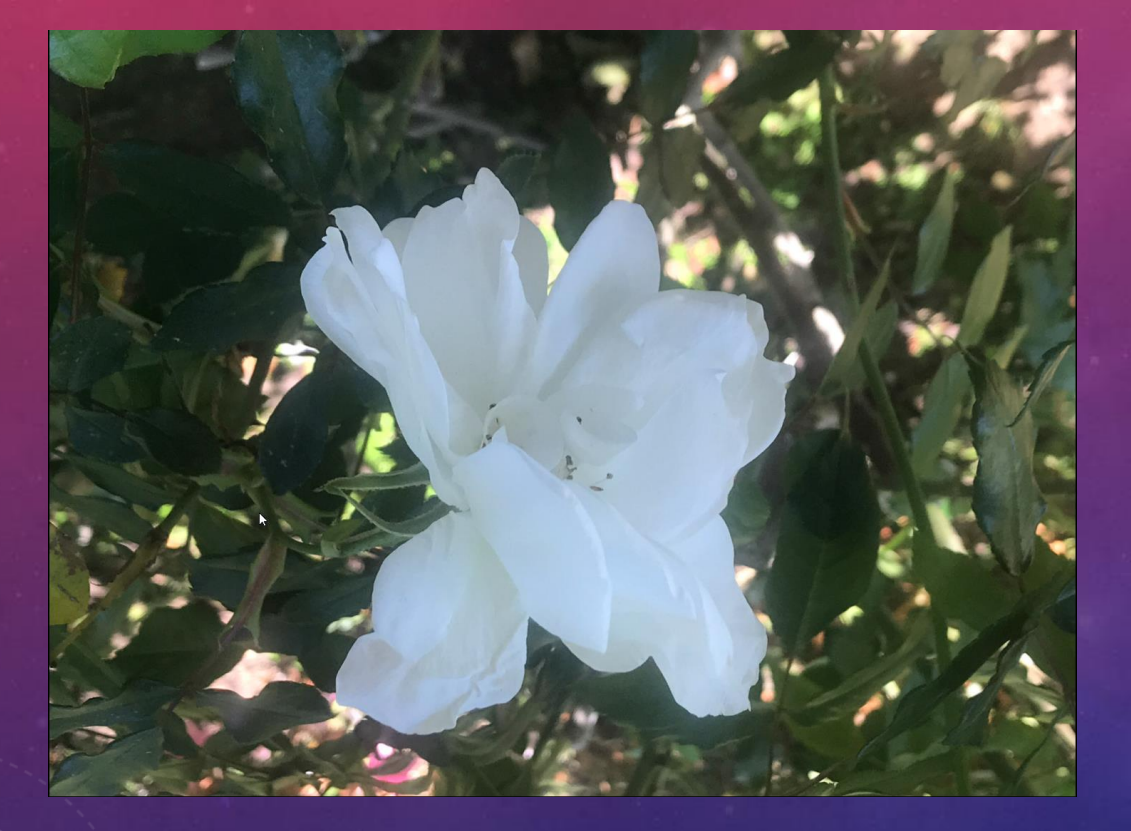

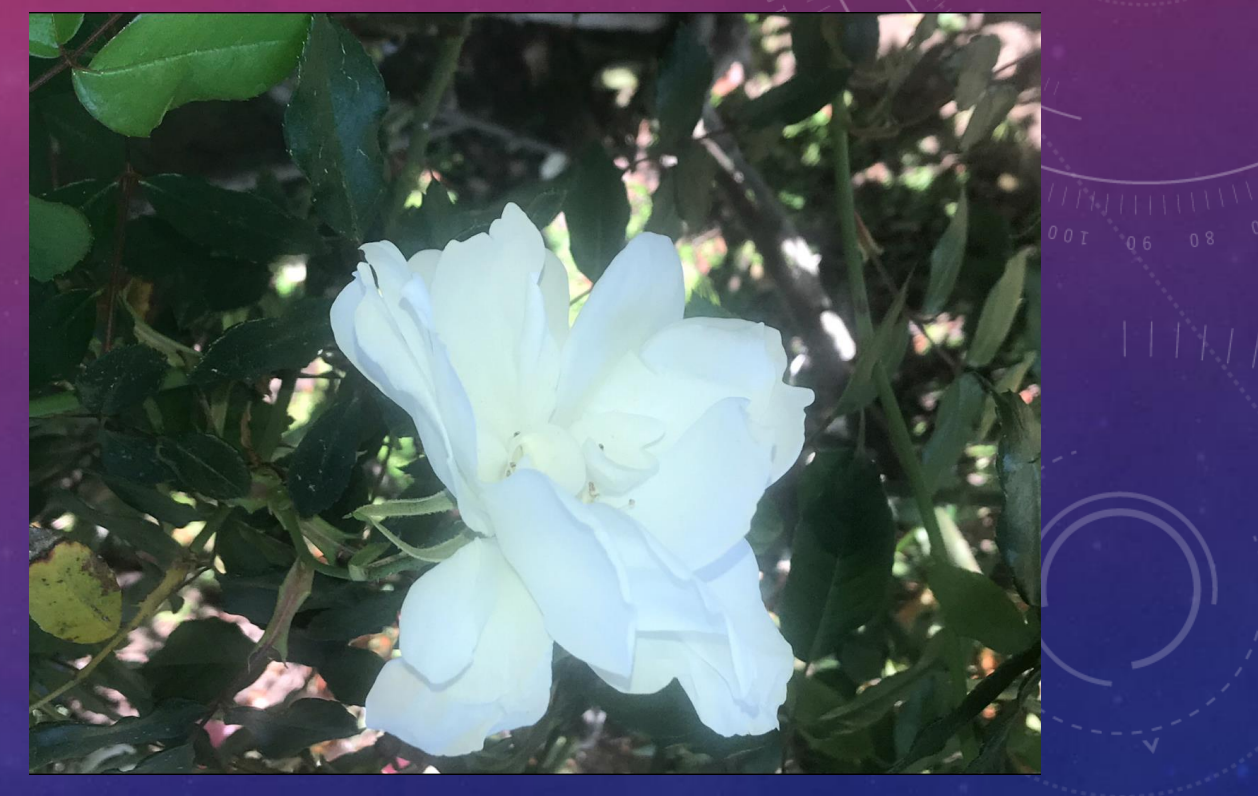

No flash With Flash

### WITH & WITHOUT HDR

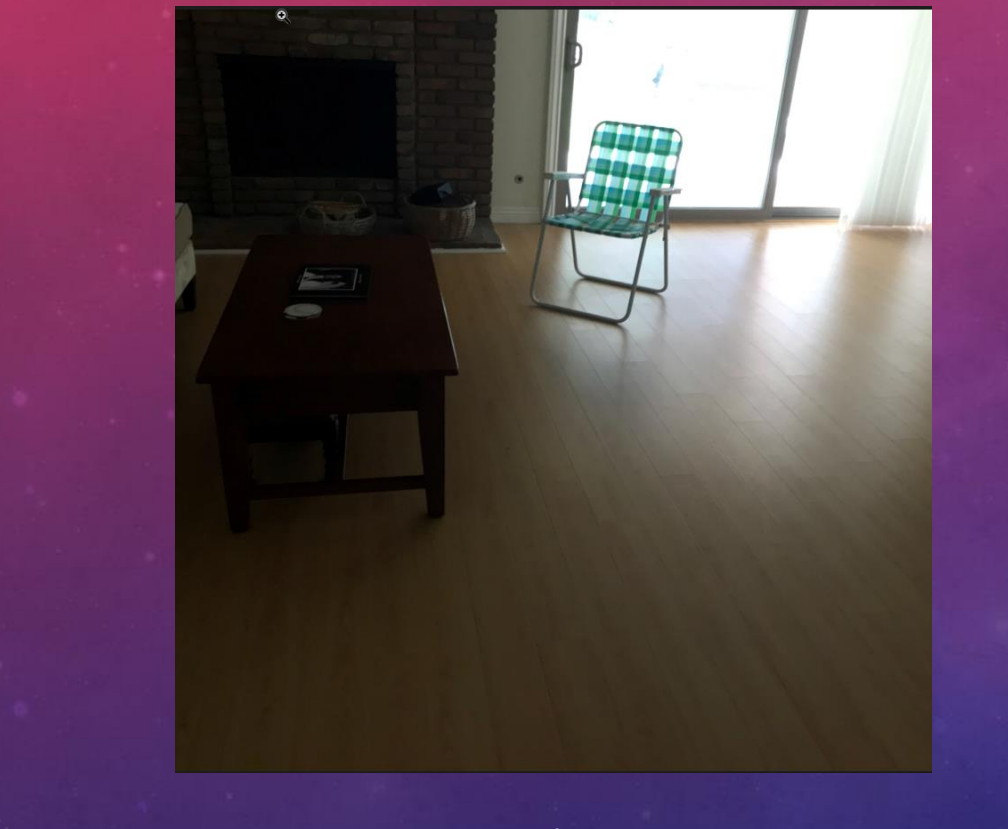

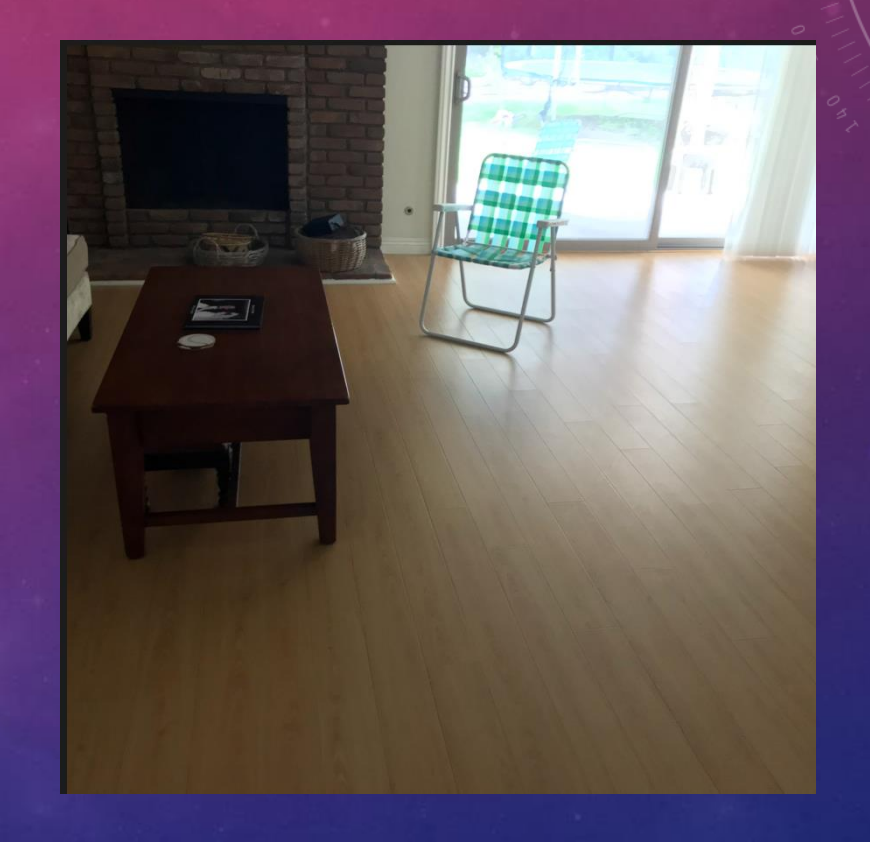

Normal Exposure With HDR

### USING LIVE PHOTO

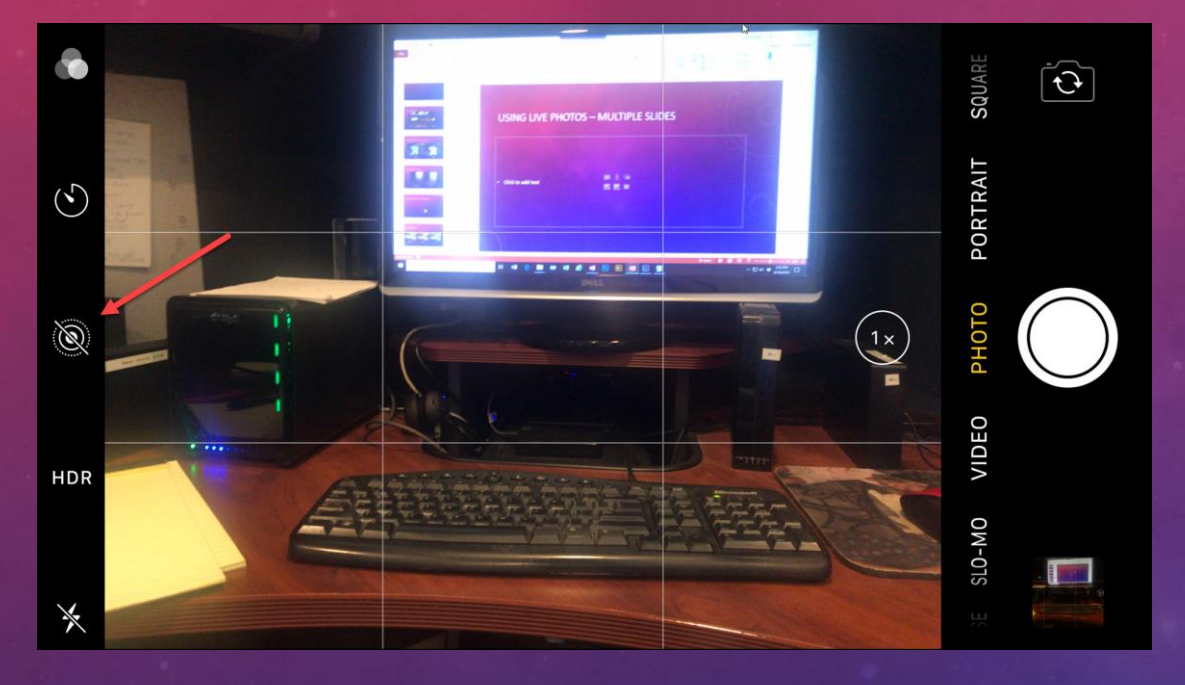

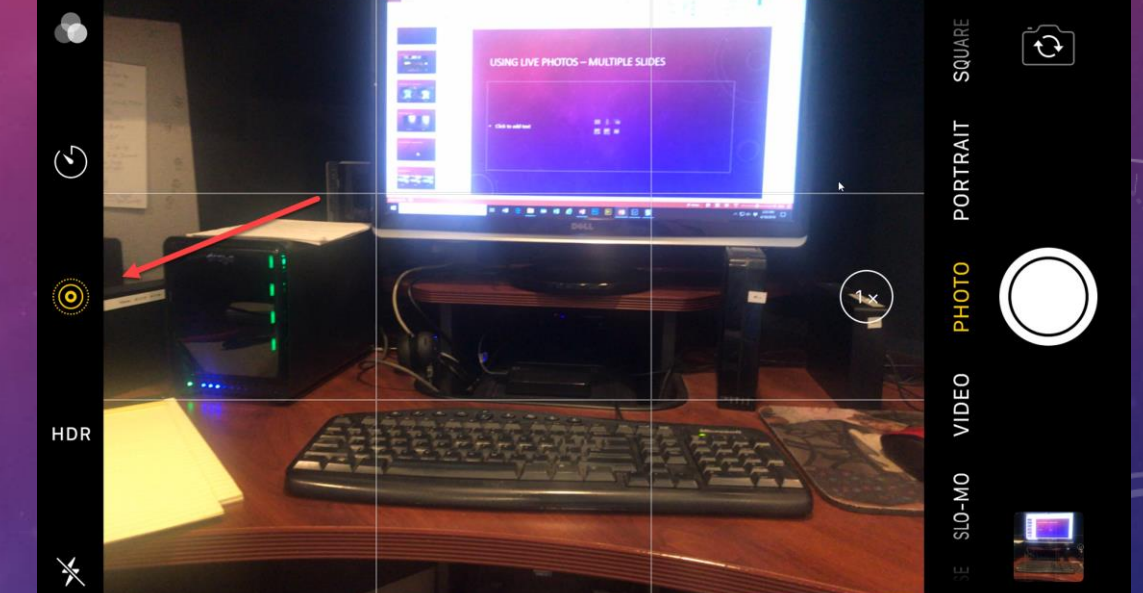

off of the contract of the contract of the contract of the contract of the contract of the contract of the contract of the contract of the contract of the contract of the contract of the contract of the contract of the con

### THE BURST MODE

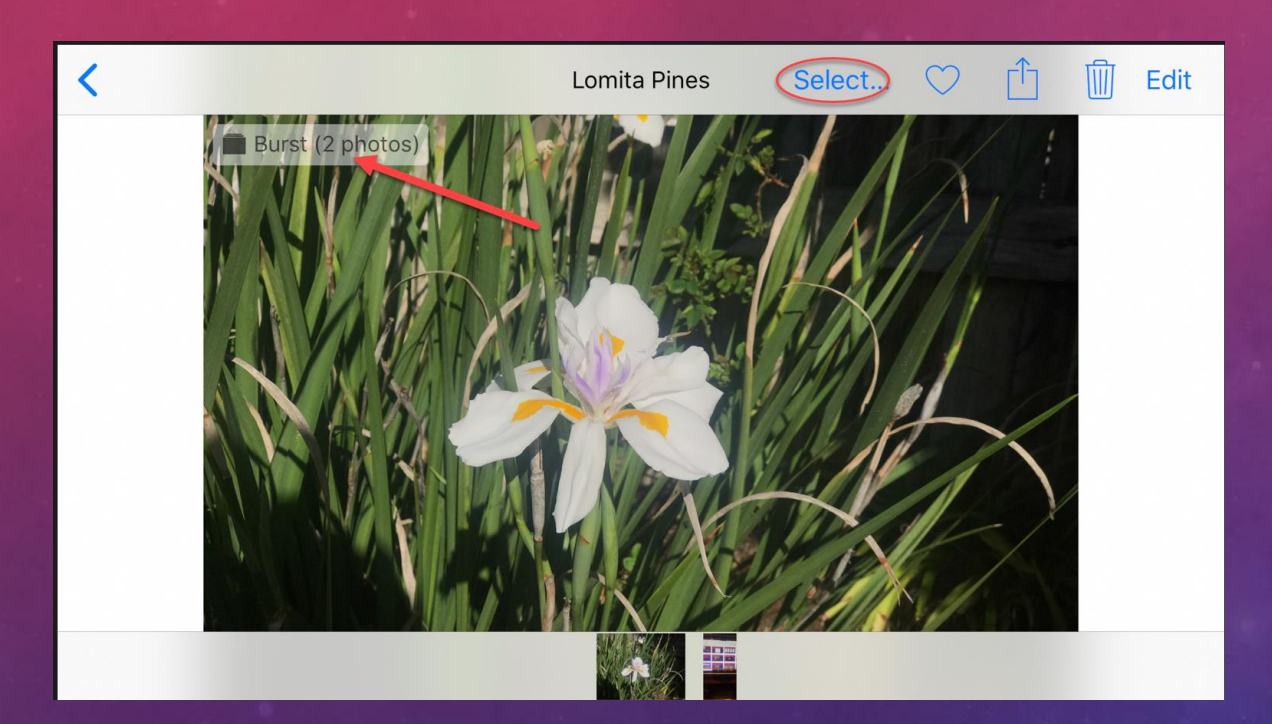

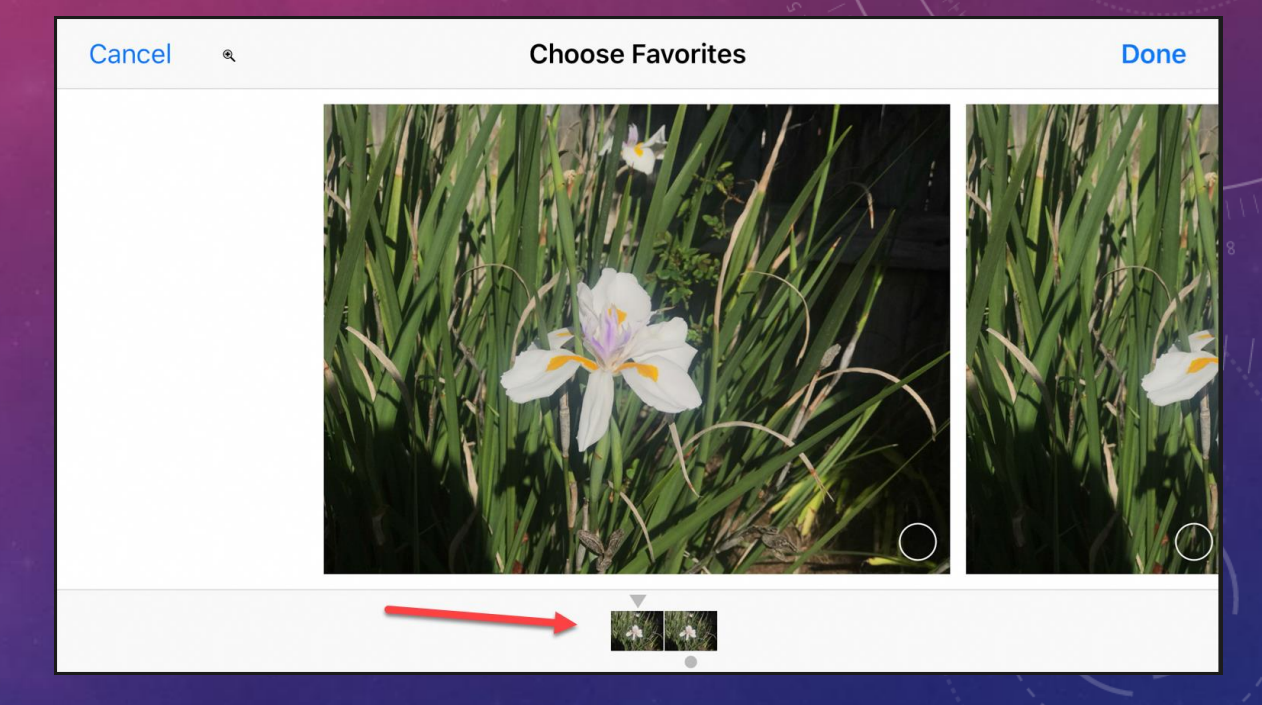

### DIFFERENT STYLES

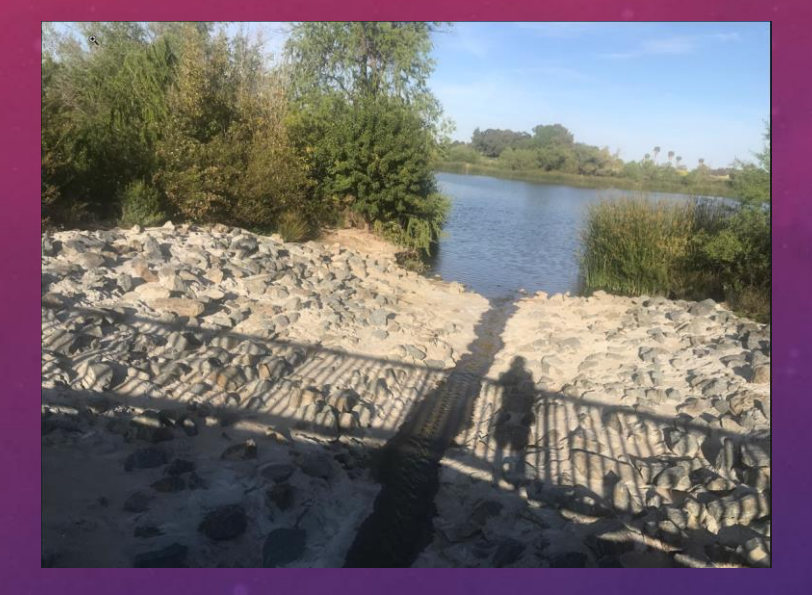

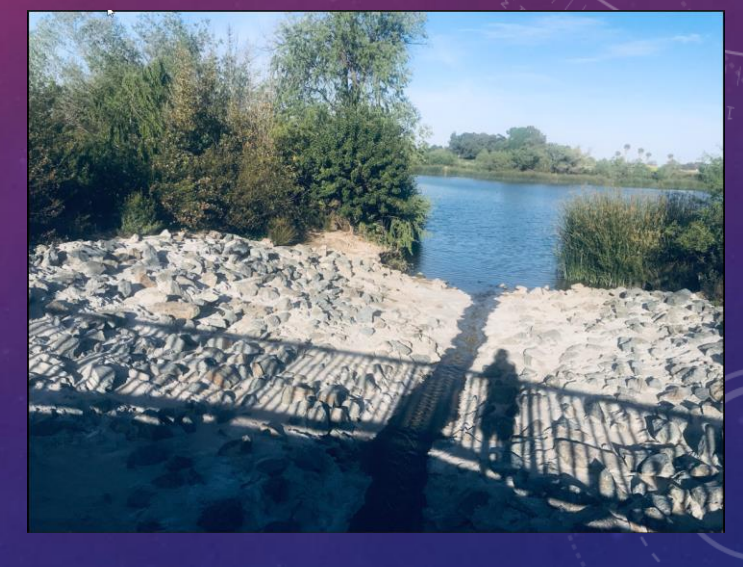

Original Warm Cool

# PHOTOS APP BRIEF PRIMER

### MEDIA TYPES – START AT CAMERA ROLL

- People and Places
- Videos
- Selfies
- Live Photos
- Portrait
- Panoramas
- Time-Lapse
- Slo-Mo
- Bursts
- Screen Shots
- Animated
- Hidden
- Recently Deleted

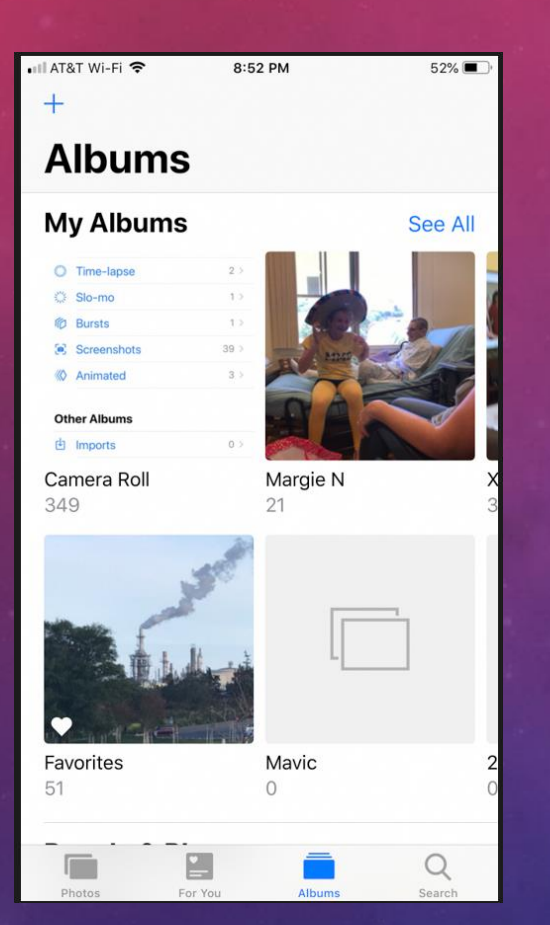

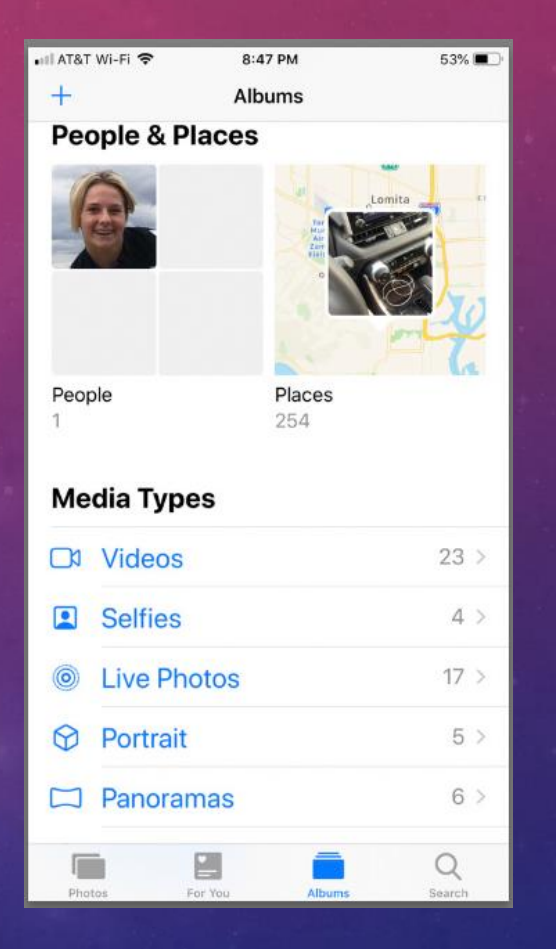

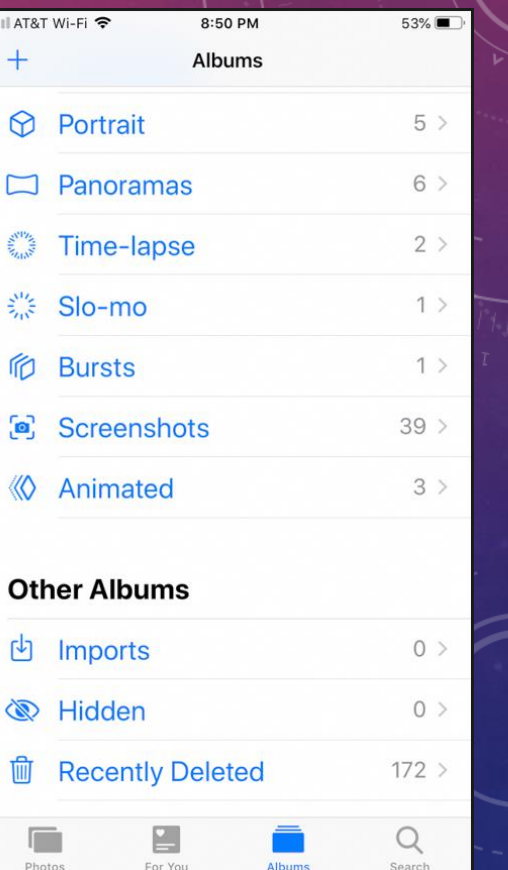

### MY PHOTO STREAM ALBUM

- Automatically uploads your photos taken in last 30 days.
	- Does not upload Live photos or videos
- Can be imported to other devices.
- Does not go against iCloud storage.
	- Maximum of 1000 photos
	- Download those you want to keep permanently.
- Photos are added to My Photo Stream once you leave the Camera app and iPhone is connected to Wi-Fi

### MY PHOTO STREAM FOLDER

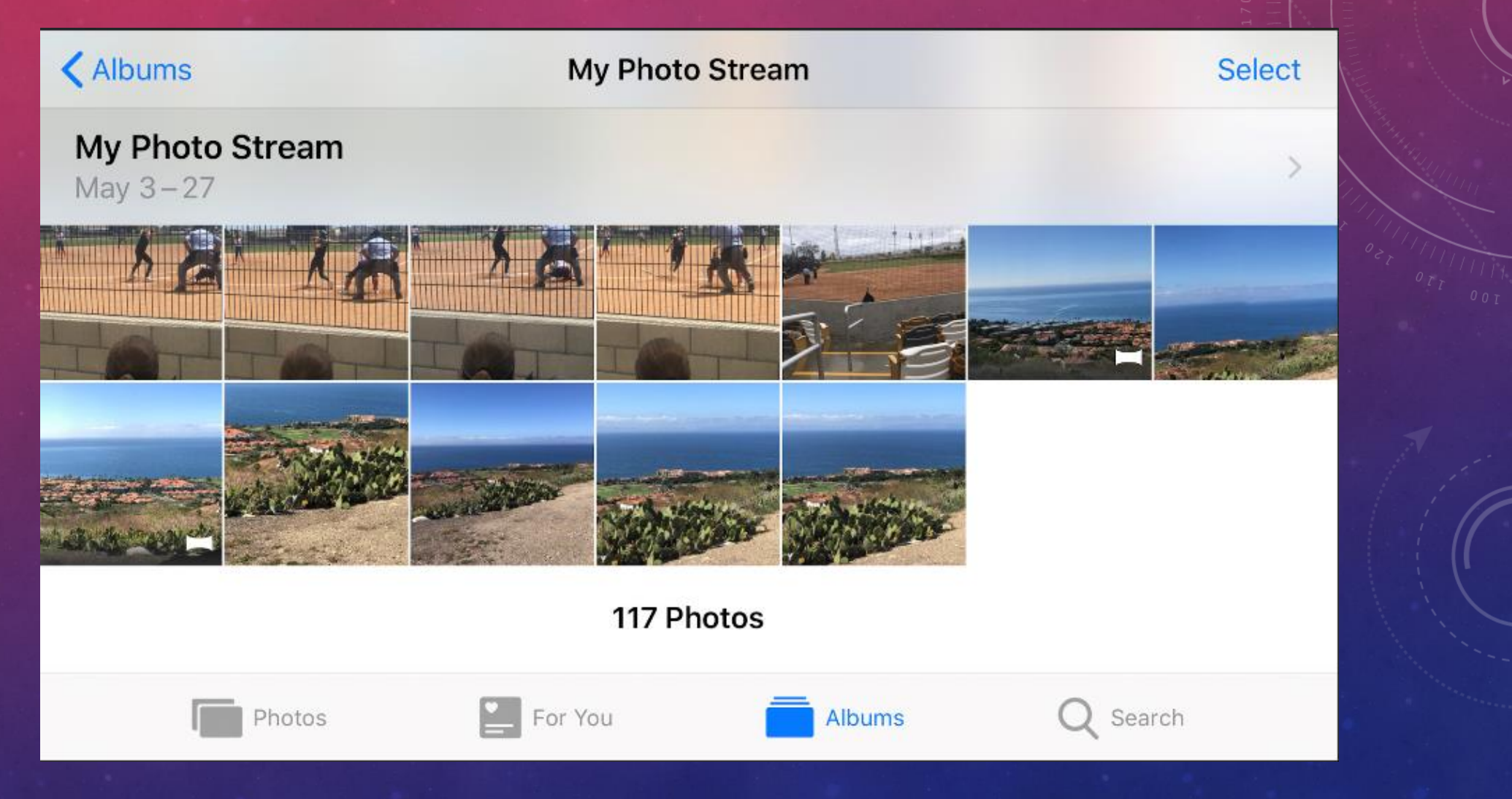

### TAP ON EDIT TO OPEN PHOTO'S EDITOR

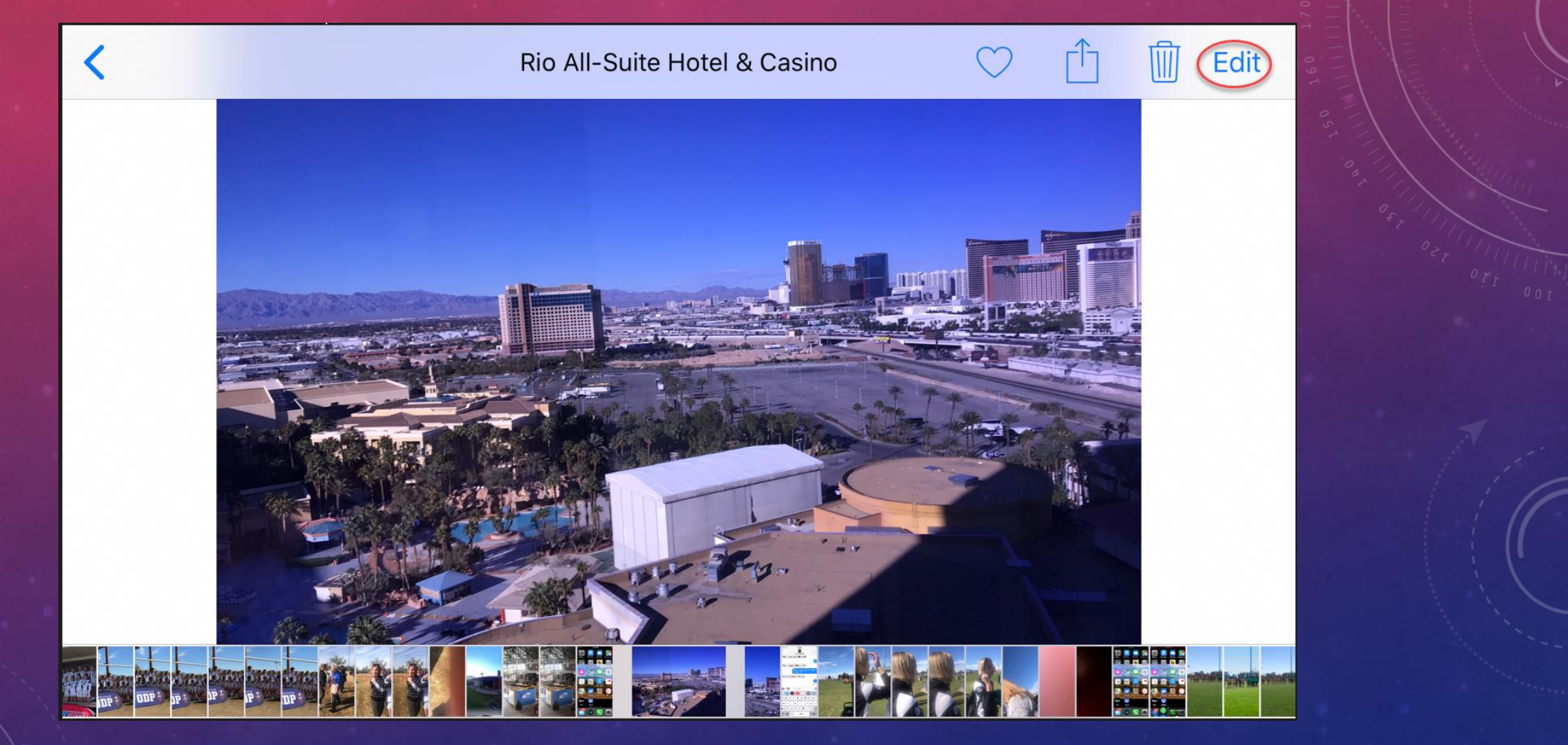

### PHOTO EDITOR

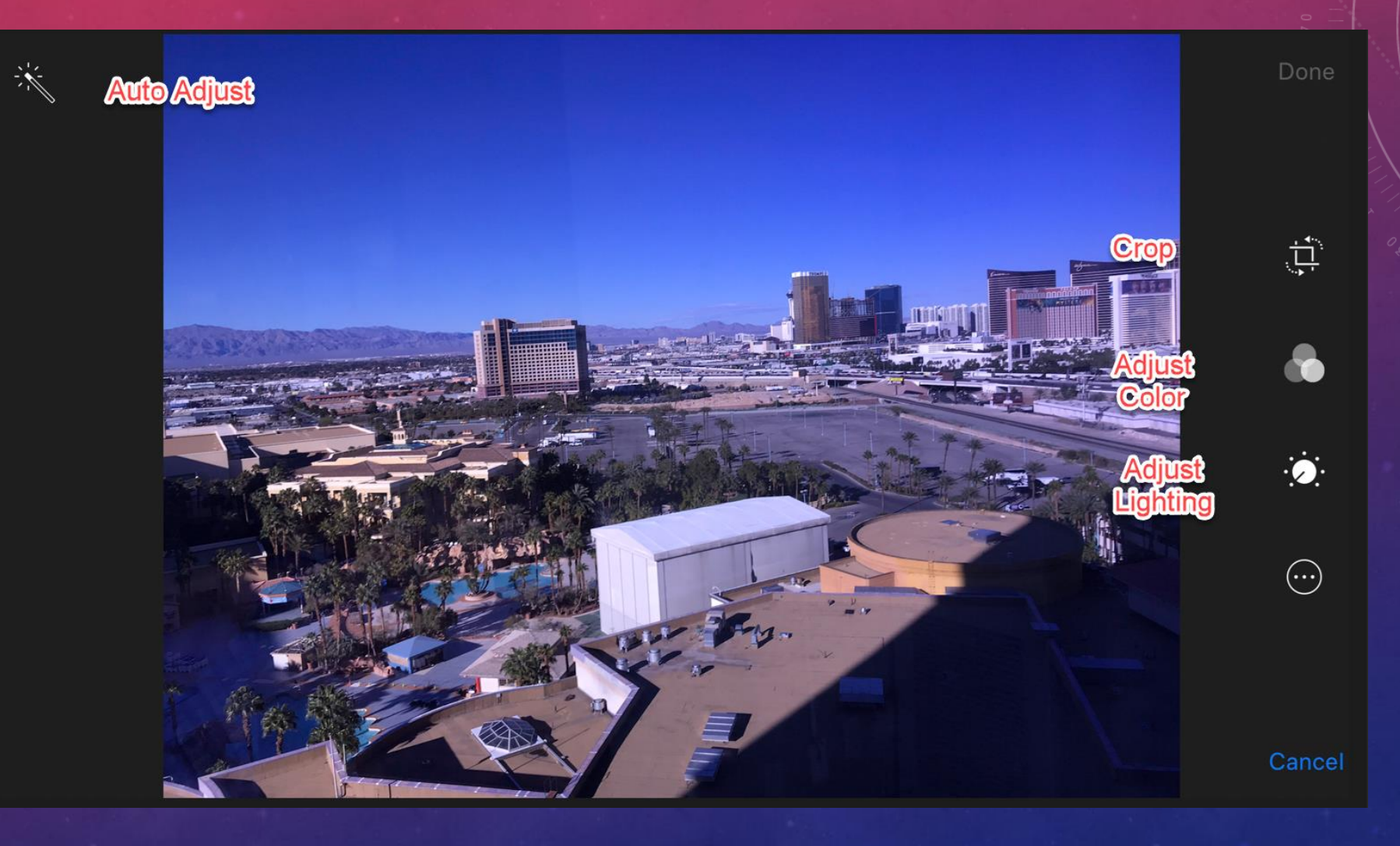

### CROP AND STRAIGHTEN PHOTO

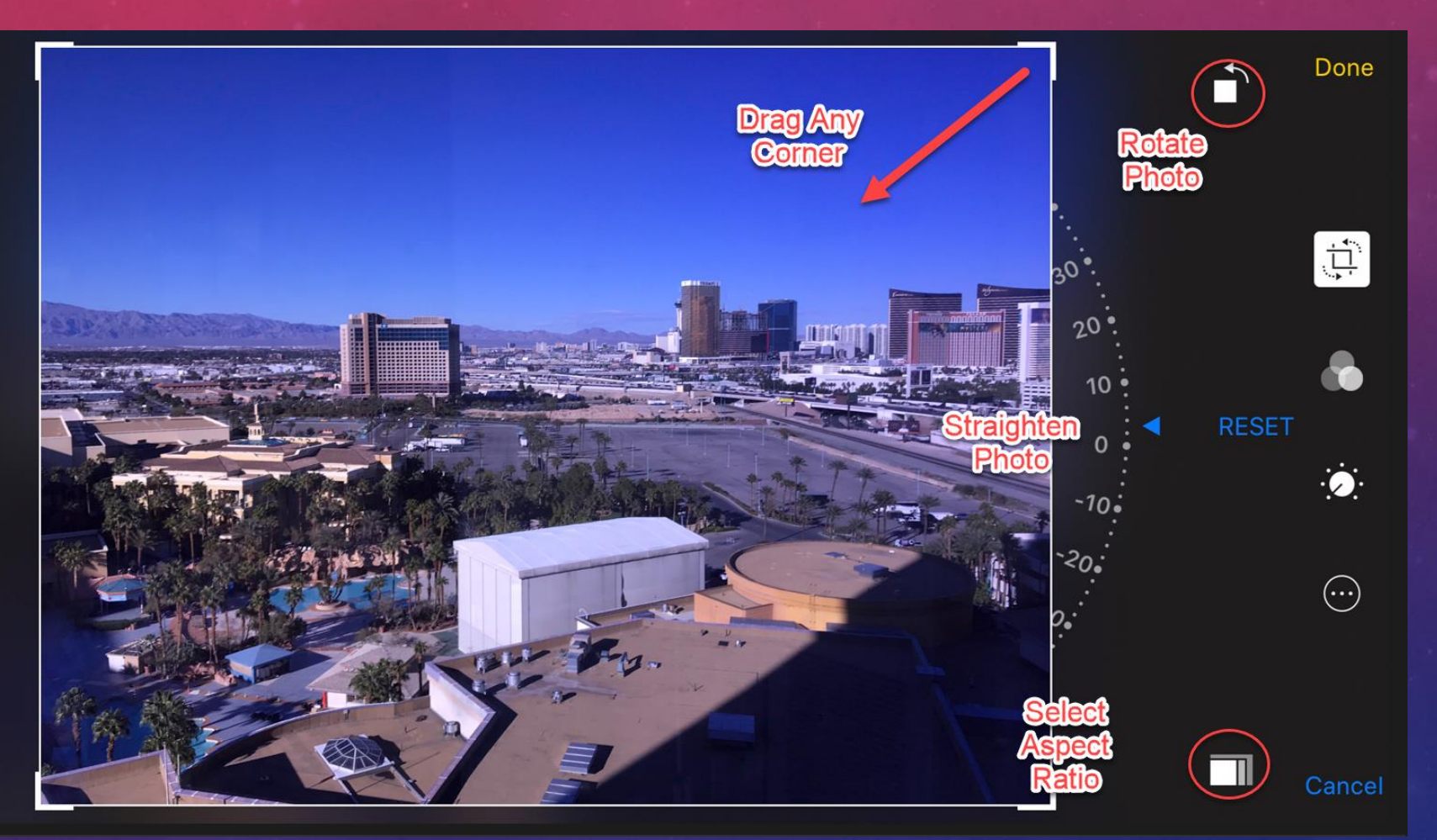

### APPLY COLOR PRESETS

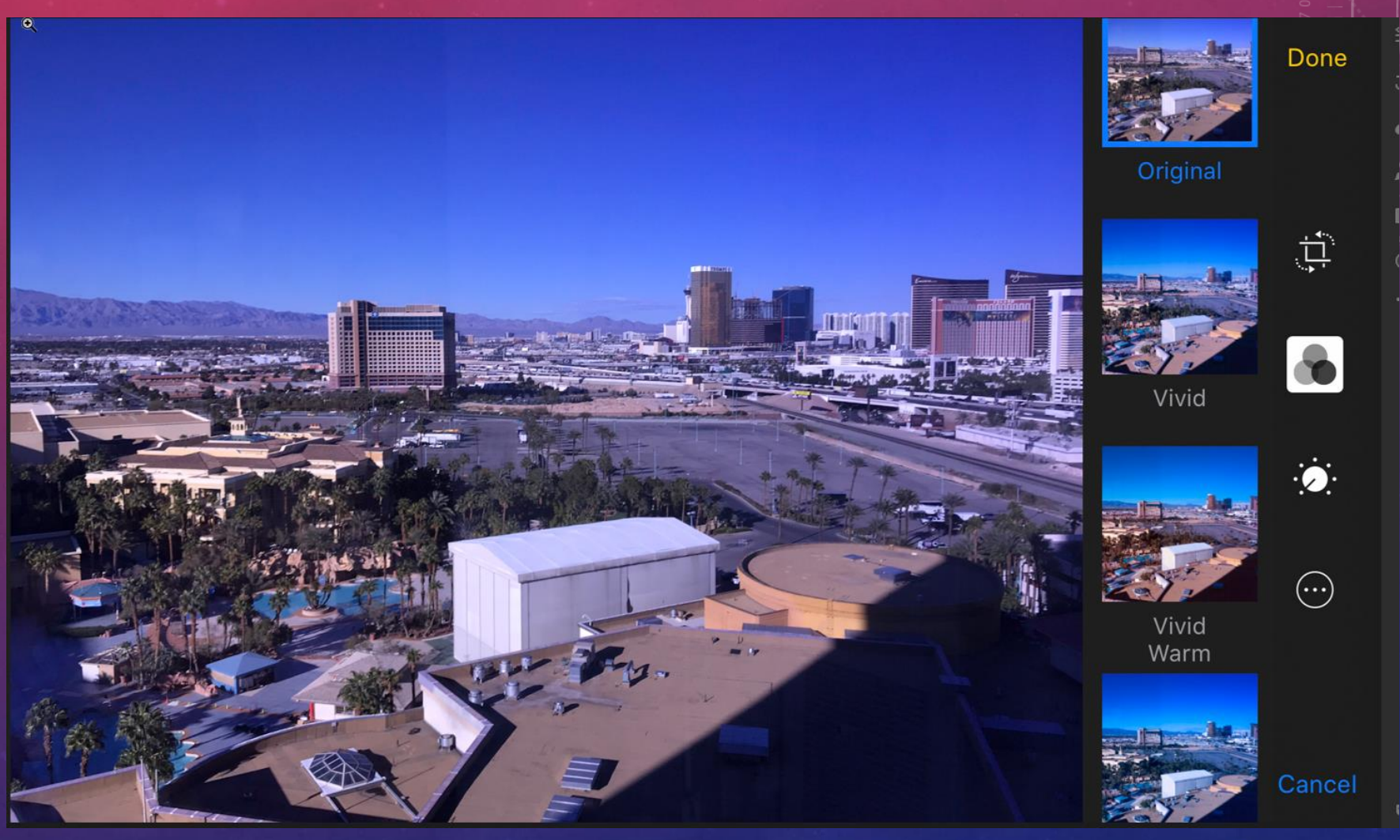

### FINE-TUNE LIGHTING

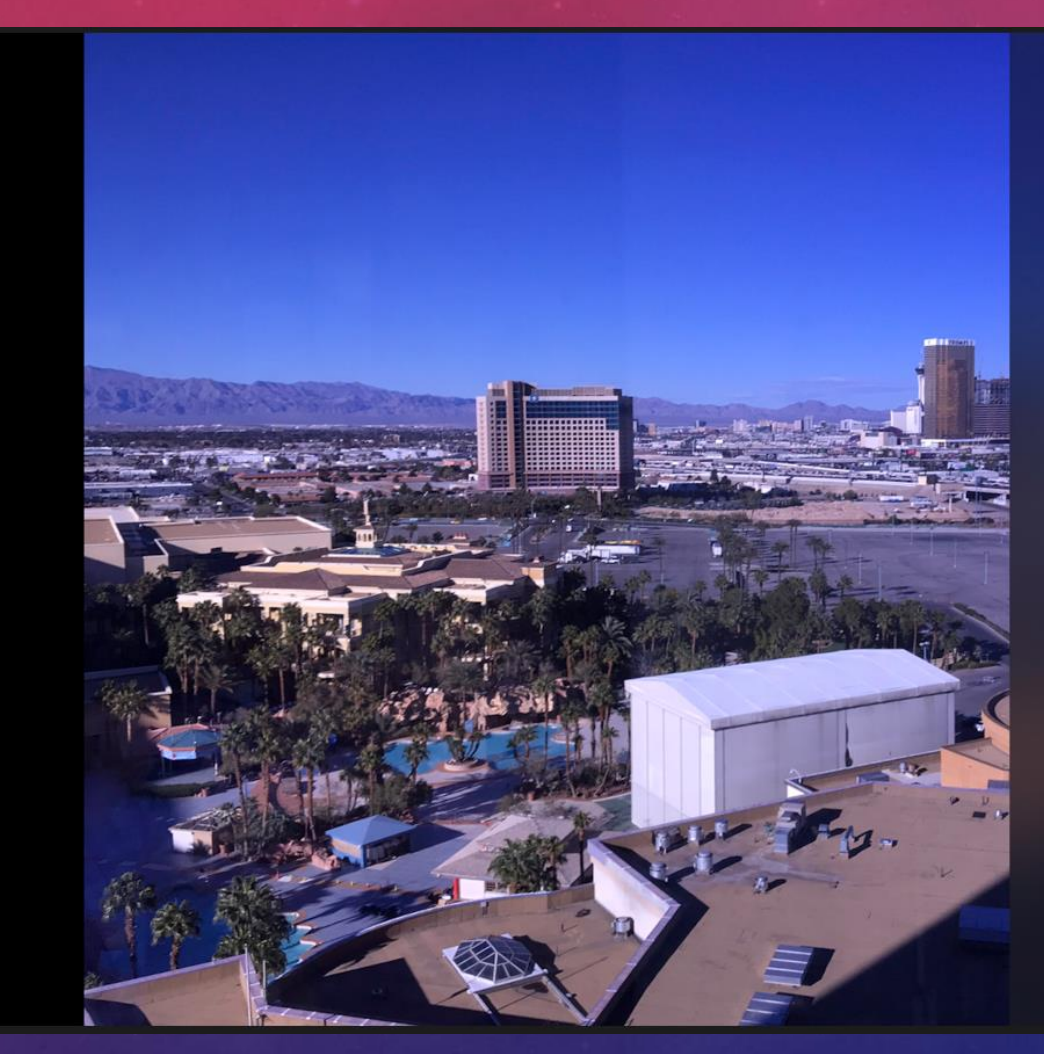

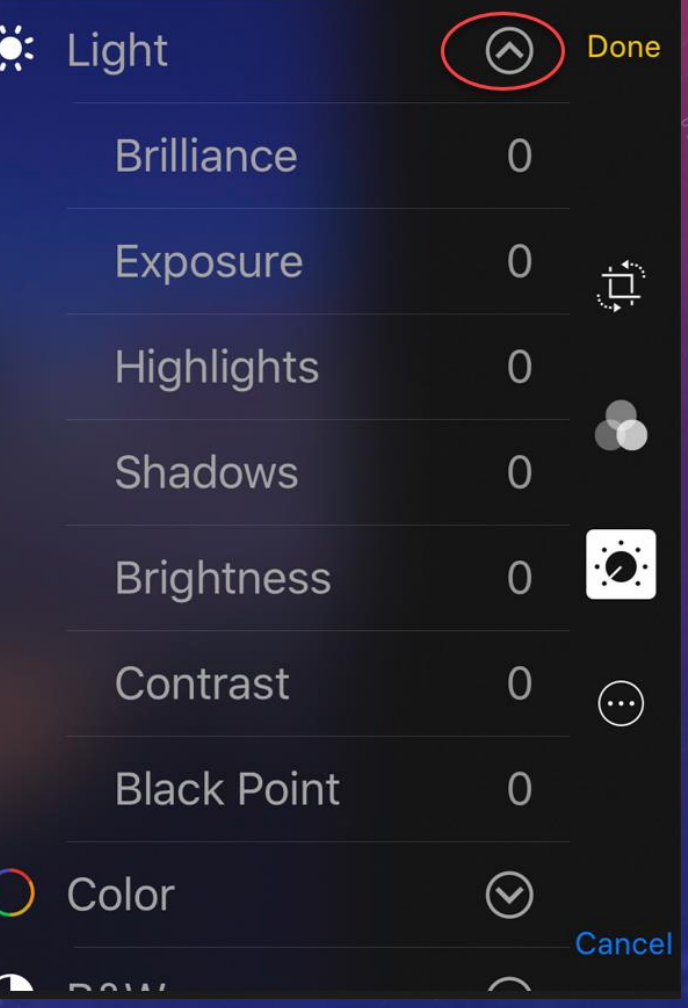

### ADJUST COLOR AND BLACK & WHITE

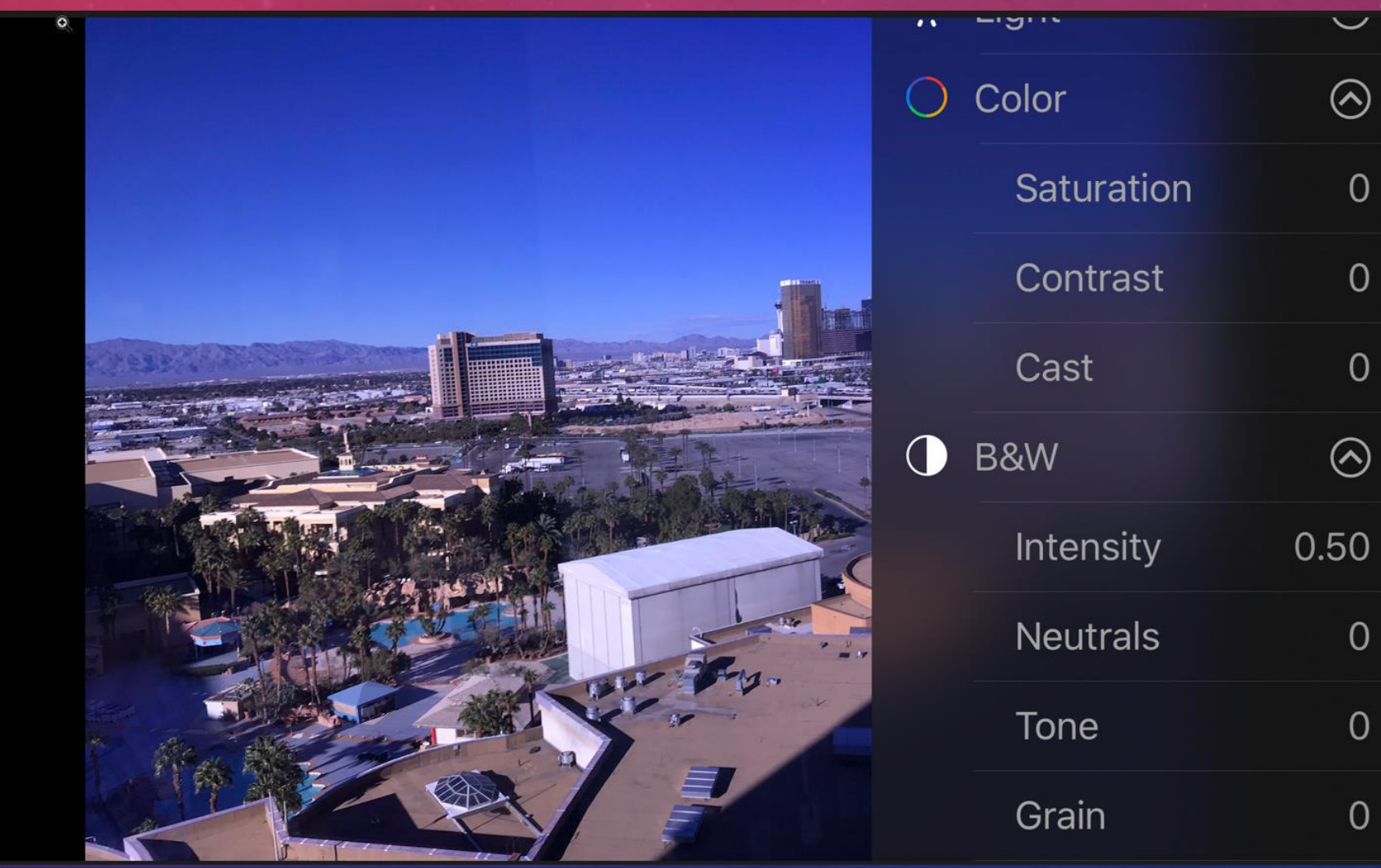

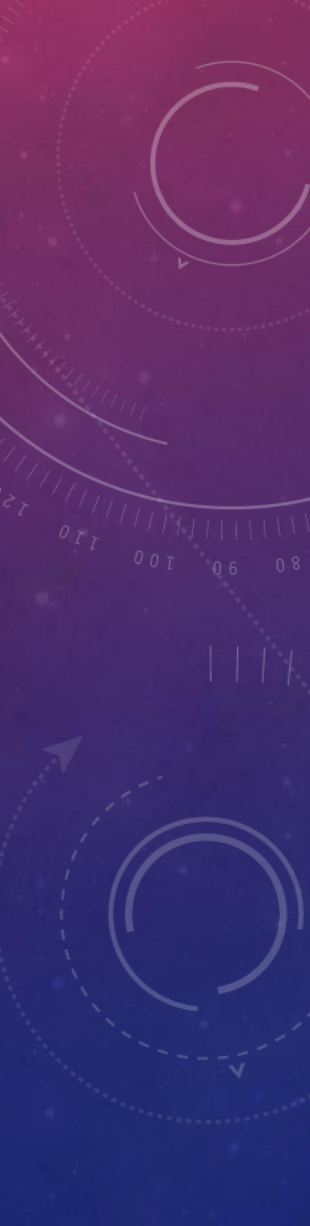

Done

覚

**TO** 

 $\ddot{\bullet}$ 

 $\odot$ 

Cancel

### USING OTHER SELECTED EDITORS

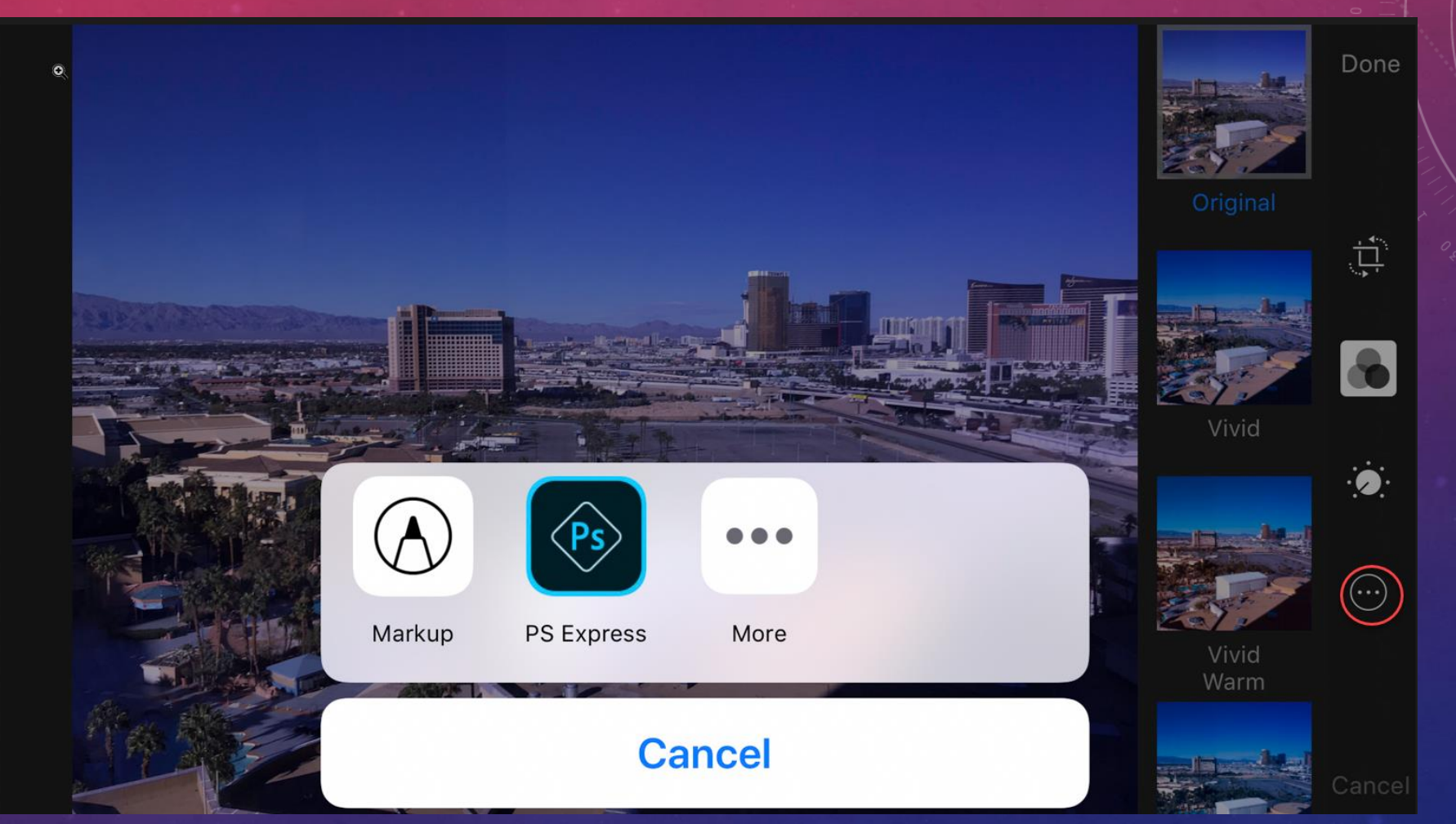

### SHARING EDITED PHOTOS

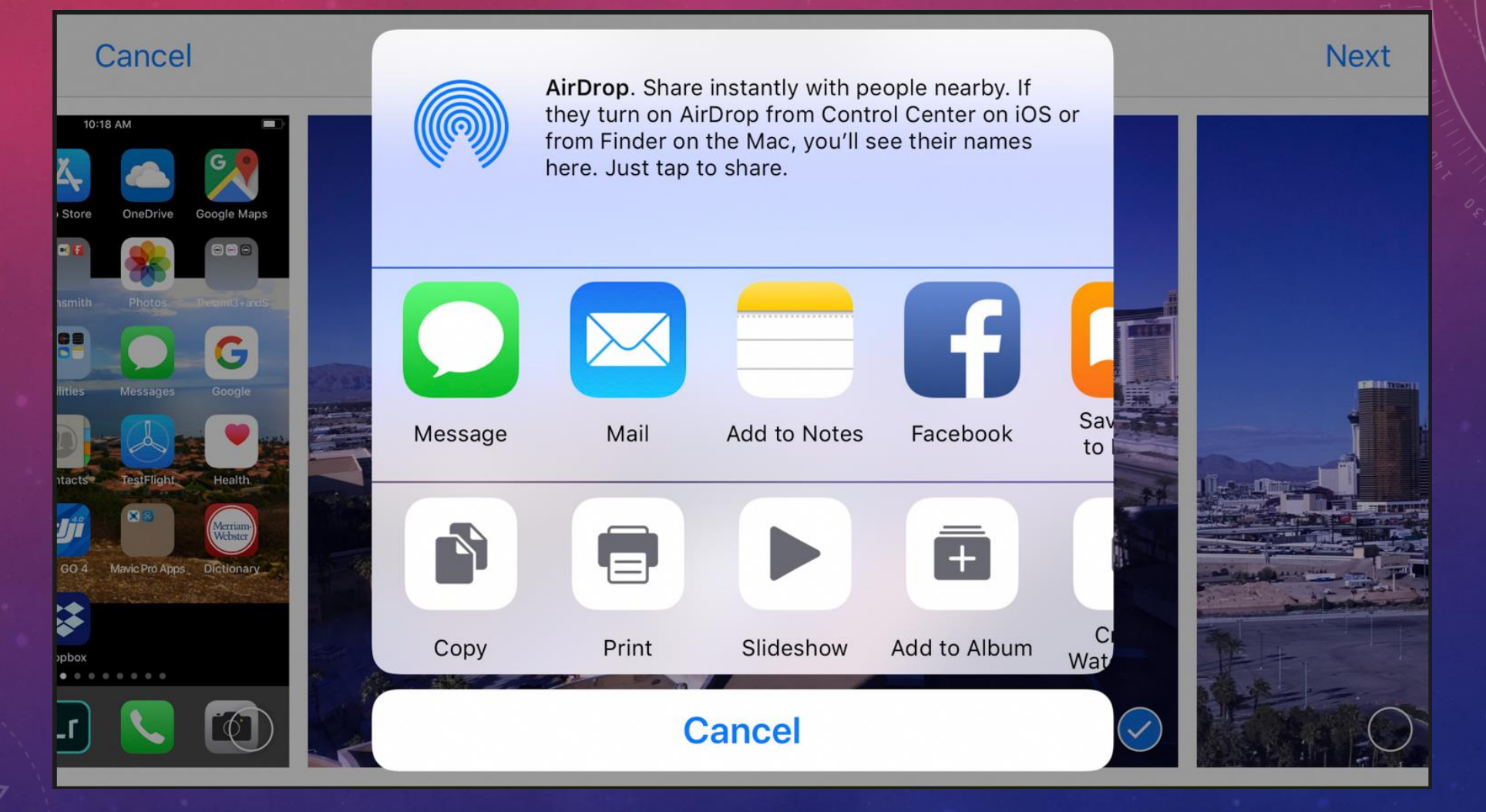

### IPHONE XS MAX VS. IPHONE 7+ CAMERAS

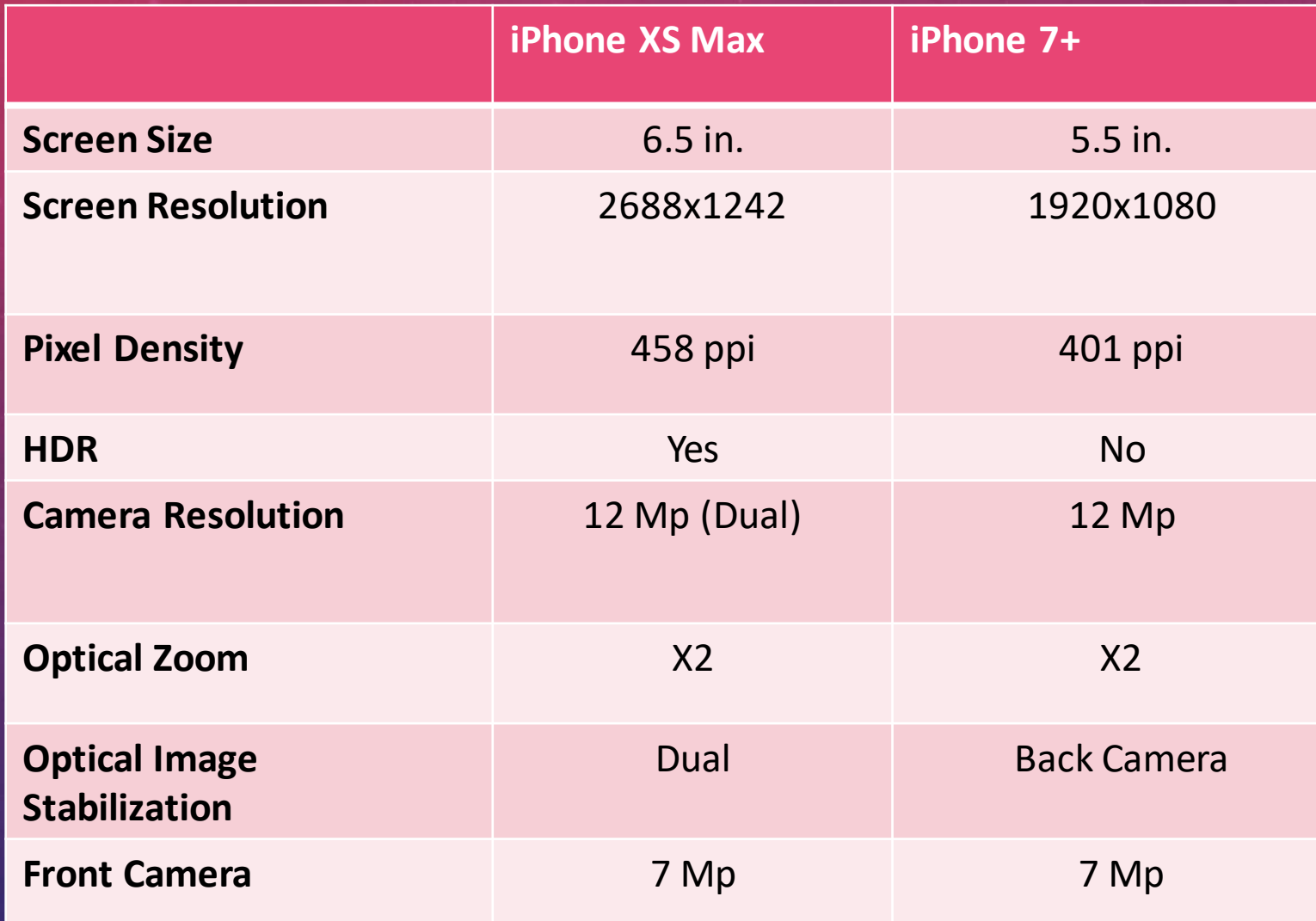

# A COUPLE INTERESTING APPS

### PHOTOSHOP EXPRESS

 $S \nabla \cdot \vec{y} = \mathbb{I} \cdot \mathbb{I} \cdot \mathbb{I}$  $\langle$ My Looks Charm **White Balance** 

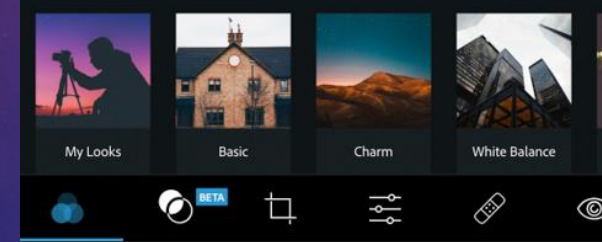

### SNAPSEED

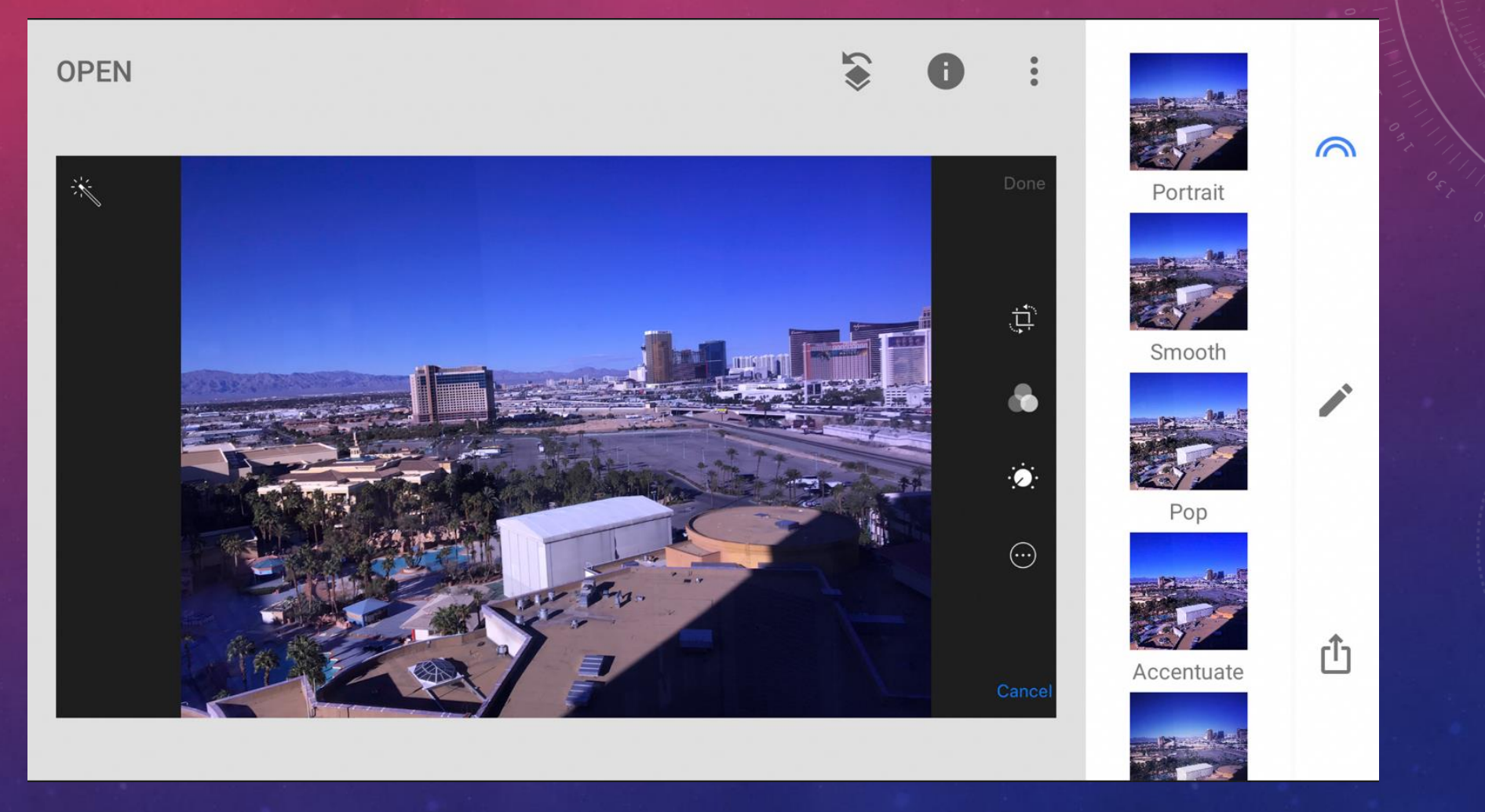

### LIGHTROOM CC IOS

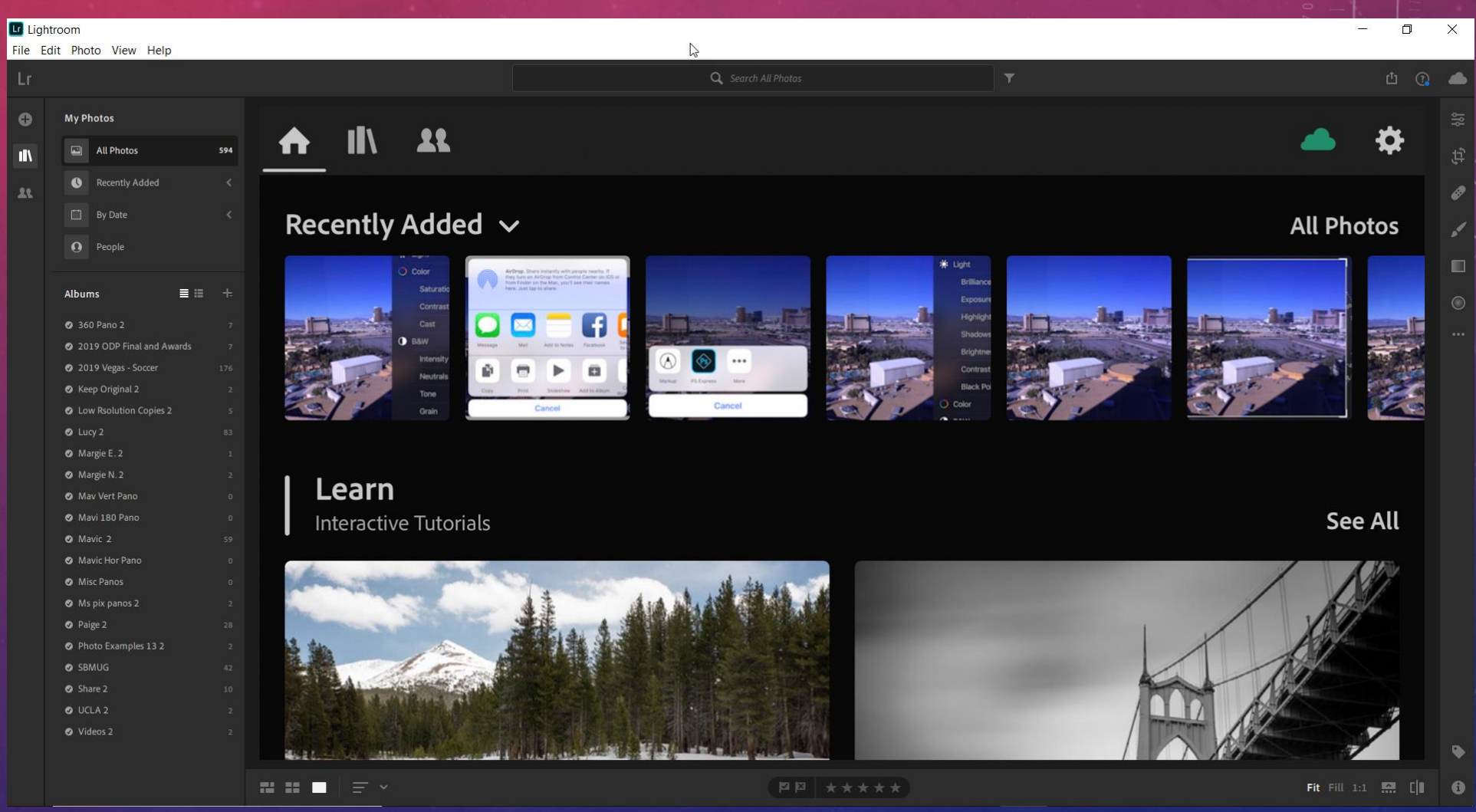

## OTHER POPULAR APPS

- Camera Apps
	- Halides
	- Camera +2
	- Procam 6
- Photo Editing
	- Darkroom
	- Enlight Photofex
	- Touch Retouch

### WHERE TO FIND ME ON THE WEB

#### **Email**

donstouder@ca.rr.com

Website www.donstouder.com

Facebook www.facebook.com/DonsPhotos

**Blog** http://don26812.wordpress.com